### **3GPP TSG CN Plenary Meeting #19 NP-030090 120 NP-030090 12th - 14th March 2003. Birmingham, U.K.**

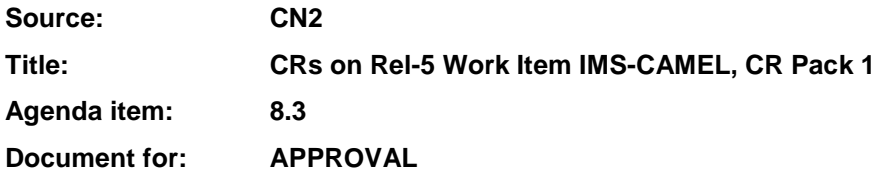

### **Introduction:**

This document contains 6 CRs on Rel-5 WI IMS-CAMEL. These CRs have been agreed by TSG CN WG2 and are forwarded to TSG CN Plenary meeting #19 for approval.

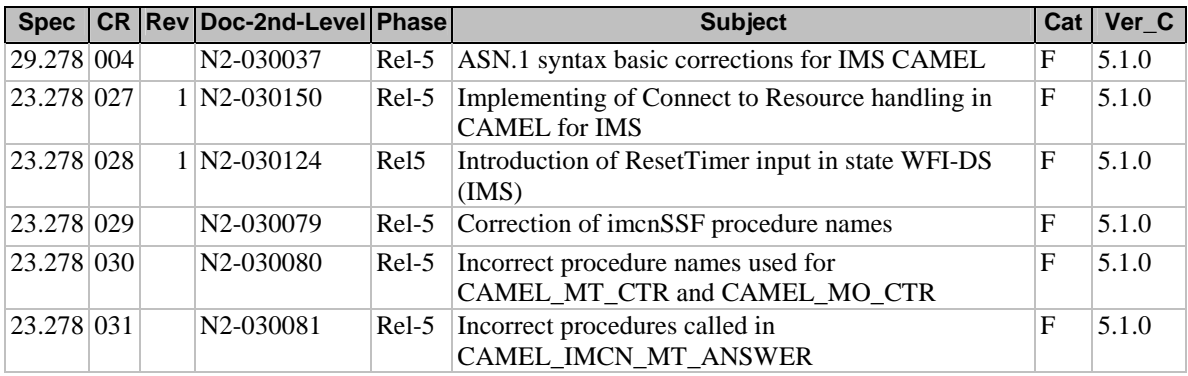

### **3GPP TSG CN WG2 Meeting #28 N2-030037 Dublin, Ireland, 10th - 14th February 2003**

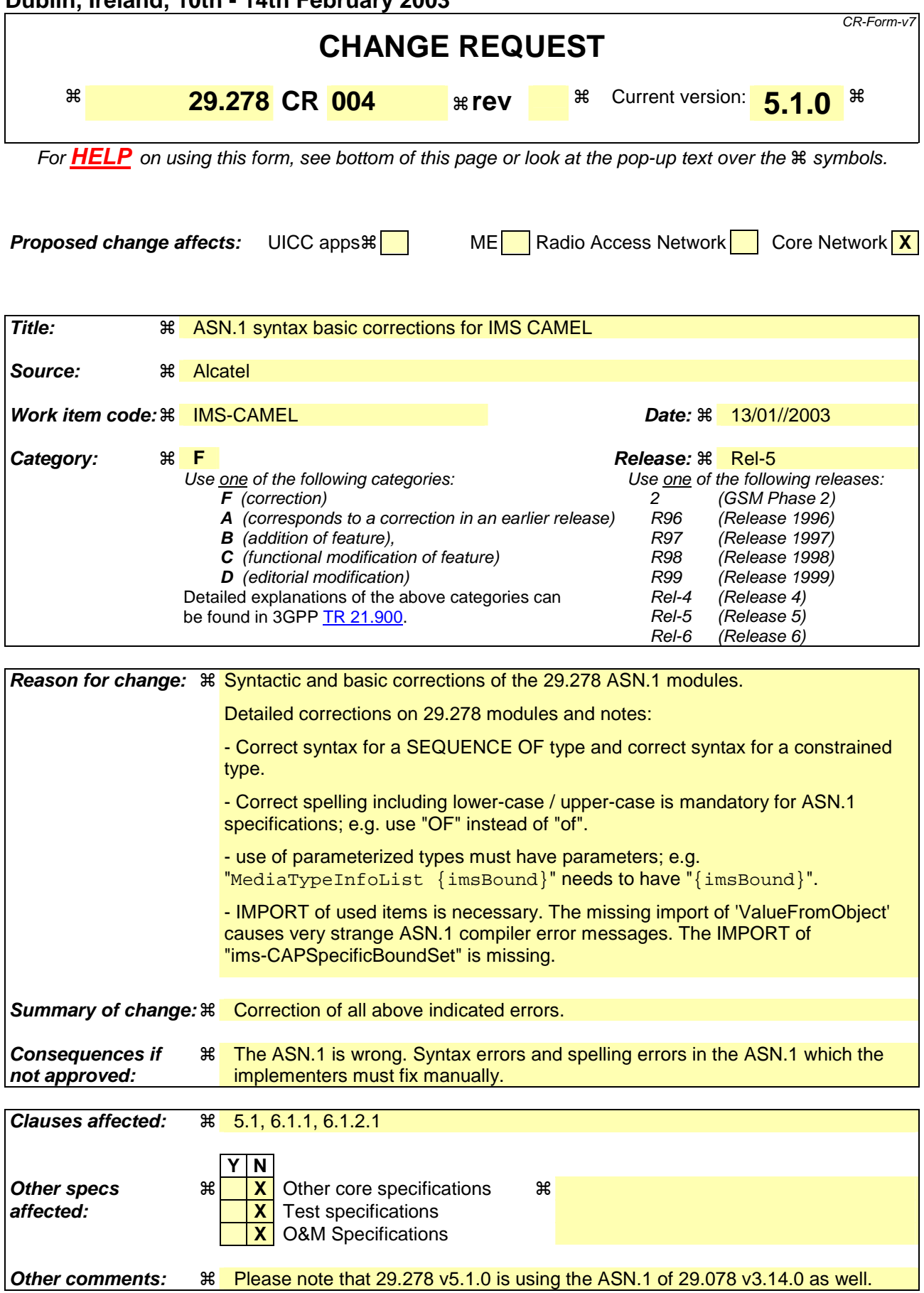

### **–– First modified section ––**

# 5.1 Data types

CAP-IMS-datatypes {itu-t(0) identified-organization(4) etsi(0) mobileDomain(0) umts-network(1) modules(3) cap-IMS-datatypes(62) version1(0)} -- This module contains the data type definitions used for CAMEL/IMS interworking.

DEFINITIONS IMPLICIT TAGS ::= BEGIN

**...**

MediaTypeInfoList {IMS-PARAMETERS-BOUND : imsBound} ::= SEQUENCE SIZE (1..5) OFof MediaTypeInfo  ${\frac{\text{simBound}}{\text{SIZE}(1..5)}}$ 

**...**

END

**–– Next modified section ––** 

## 6.1.1 Operations and arguments

CAP-IMSSF-gsmSCF-ops-args {itu-t(0) identified-organization(4) etsi(0) mobileDomain(0) umts-network(1) modules(3) cap-IMSSF-gsmSCF-ops-args(111) version1(0)}

DEFINITIONS IMPLICIT TAGS ::= BEGIN

**...**

```
InitialDPArgExtension {IMS-PARAMETERS-BOUND : imsBound} ::= SEQUENCE { 
    gmscAddress [0] ISDN-AddressString (0) OPTIONAL,<br>
mediaTypeInfoList [1] MediaTypeInfoList {imsBound}-00PTIONAL,<br>
sipCallId (2) SIPCallId {imsBound} (2) OPTIONAL,
    mediaTypeInfoList [1] MediaTypeInfoList {imsBound} OPTIONAL, 
 sipCallId [2] SIPCallId {imsBound} OPTIONAL, 
    calledPartyURL [3] CldClgPartyURL {imsBound} OPTIONAL, 
    callingPartyURL [4] CldClgPartyURL{imsBound} OPTIONAL, 
    originalCalledPartyURL [5] CldClgPartyURL {imsBound} OPTIONAL,<br>
redirectingPartyURL [6] CldClgPartyURL {imsBound} OPTIONAL,
    redirectingPartyURL ... 
} 
...
END
```
### **–– Next modified section ––**

### 6.1.2.1 IM-SSF/gsmSCF ASN.1 module

CAP-IMSSF-gsmSCF-pkgs-contracts-acs {itu-t(0) identified-organization(4) etsi(0) mobileDomain(0) umts-network(1) modules(3) cap-IMSSF-gsmSCF-pkgs-contracts-acs(112) version1(0)}

DEFINITIONS ::= BEGIN

-- This module specifies the Operation Packages, Contracts, Application Contexts -- and Abstract Syntaxes used for the IM-SSF – gsmSCF interface used for the control of -- IP Multimedica call sessions.

-- Table 2.1.1 lists the specifications that contain the modules used by CAP.

IMPORTS

 PARAMETERS-BOUND, cAPSpecificBoundSet FROM CAP-classes classes

 IMS-PARAMETERS-BOUND, ims-CAPSpecificBoundSet FROM CAP-IMS-classes iMSclasses

**...**

END

**–– End of CR ––** 

### **3GPP TSG-CN WG2 Meeting #28 Tdoc**   $\frac{1}{2}$  **Tdoc** *#N2-030079* **Dublin, Ireland, 10th – 14th February 2003.**

**not approved:** 

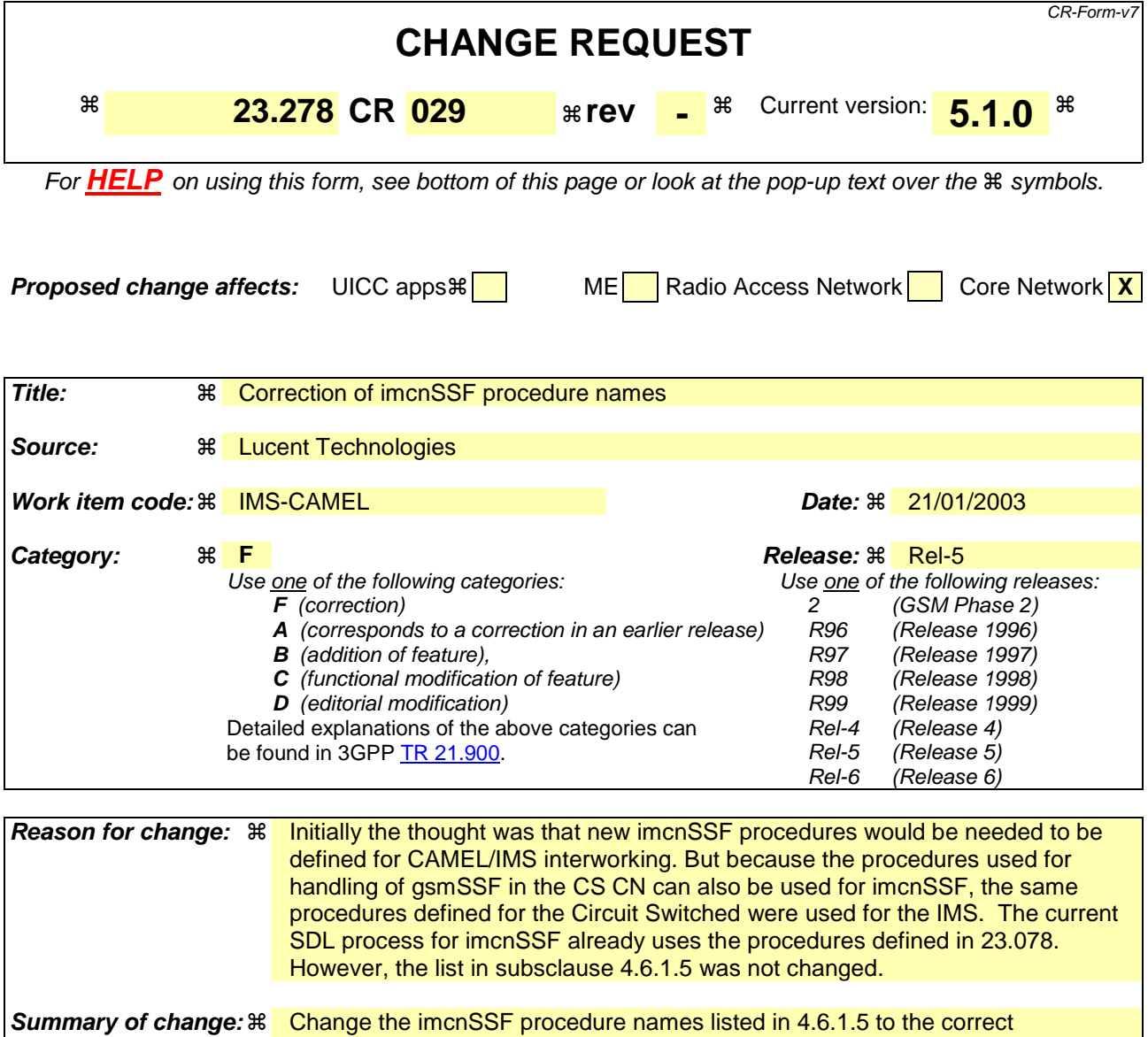

procedures names. Also indicate a reference to 3GPP TS 23.078 Rel-99 for the definitions of these procedures. **Consequences if** Name of procedures listed in subclause 4.6.1.5 is not consistent with the names

used in the actual SDL procedures.

**Clauses affected:** ! 4.6.1.5 **Y N Other specs**  $\mathbb{R}$  **X** Other core specifications  $\mathbb{R}$ **affected: X** Test specifications **X** O&M Specifications **Other comments:** !

### *\*\*\* \*\*\* First Modification \*\*\**

### 4.6.1.5 Handling of call in the imcnSSF

Handling of mobile calls in the imcnSSF may involve the following process and procedures:

- Process imcnSSF; Note that the following procedures are specified in 3GPP TS 23.078 Rel-99 [4]. For these procedures, the imcnSSF shall take the role of the gsmSSF.
	- Procedure imenCheck\_Criteria;
	- Procedure imenConnect\_To\_Resource;
	- Procedure imenHandle\_AC;
	- Procedure imenHandle\_ACR;
	- Procedure imenHandle\_CIR;
	- Procedure imenHandle\_CIR\_leg;
	- Procedure imenComplete\_FCI\_record;
	- Procedure imenComplete\_all\_FCI\_records;
	- Procedure imenHandle\_O\_AcceptCallAnswer;
	- Procedure imenHandle\_T\_AcceptCallAnswer.

The detailed error handling for the process imcnSSF and the associated procedures is specified in 3GPP TS 29.278 [**Error! Reference source not found.**].

### **3GPP TSG-CN WG2 Meeting #28 Tdoc**   $\frac{1}{2}$  **Tdoc** *#N2-030080* Dublin, Ireland, 10<sup>th</sup> - 14<sup>th</sup> February 2003.

**Other specs**  $\mathbb{R}$  | **X** | Other core specifications #

**X** O&M Specifications

**affected: X** Test specifications

**Other comments:** !

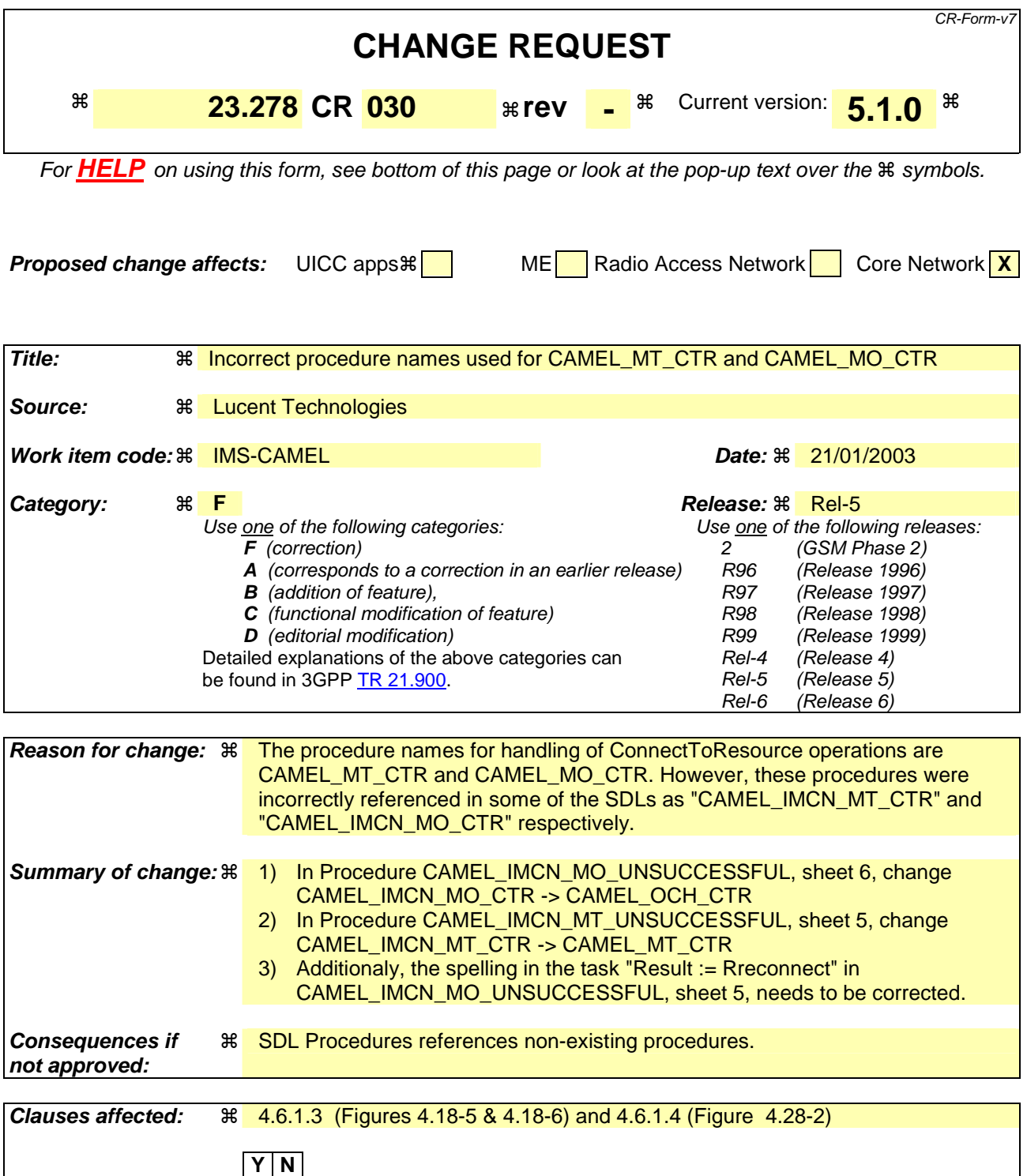

## **\*\*\*\* First Modified Section \*\*\*\***

### 4.6.1.3 Handling of Mobile Originated Calls in the IM-SSF

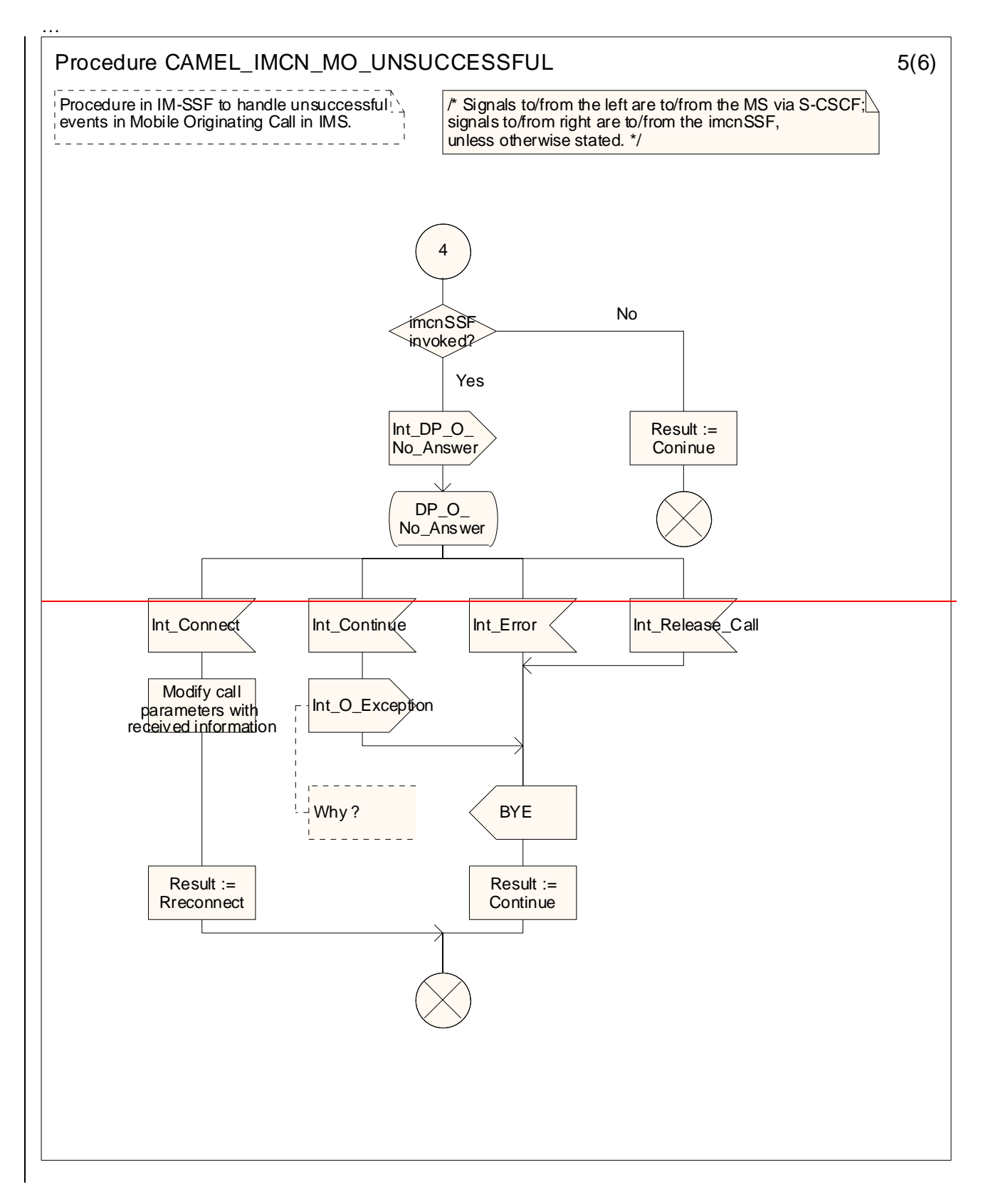

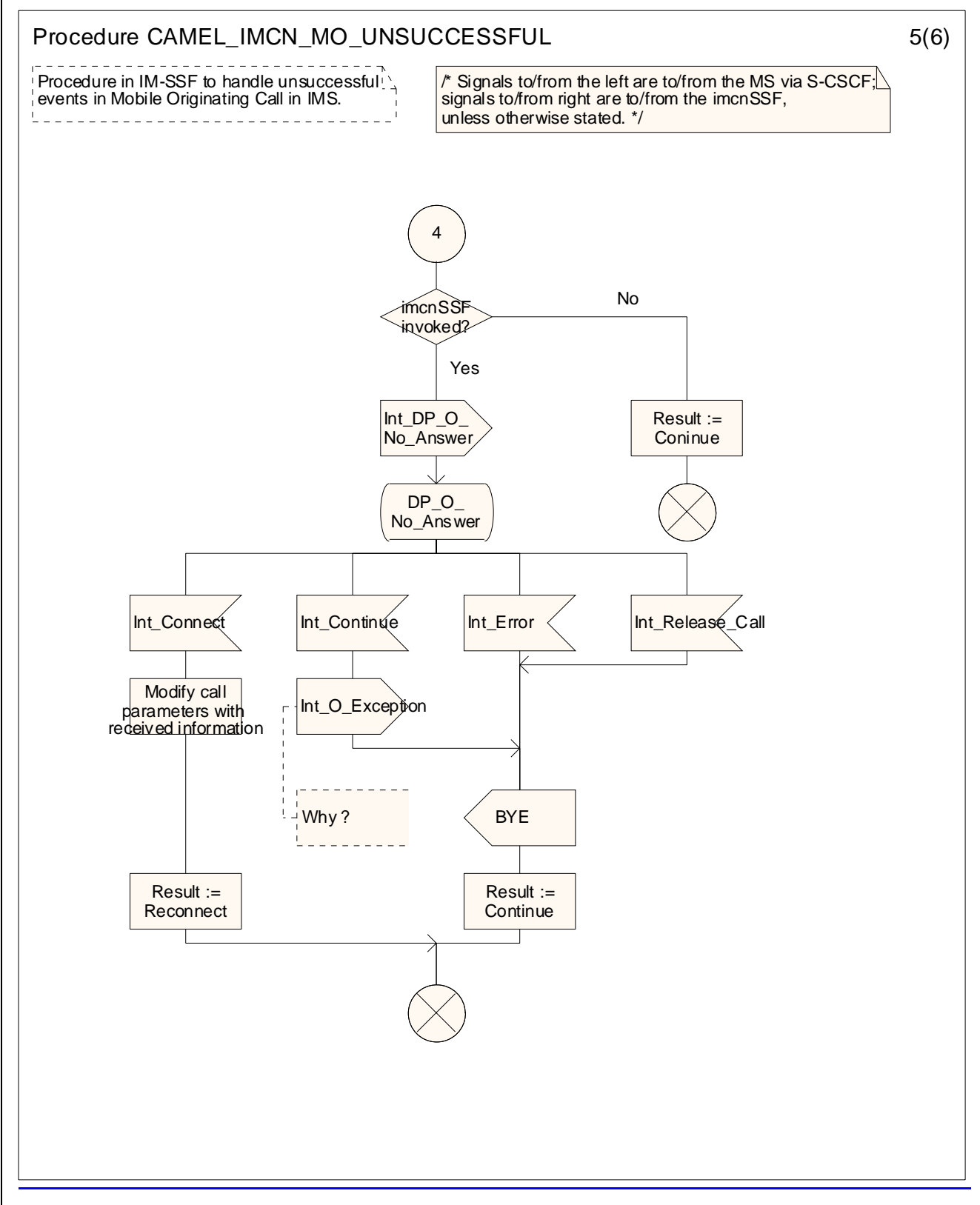

**Figure 4.18-5: Procedure CAMEL\_IMCN\_MO\_UNSUCCESSFUL (sheet 5)** 

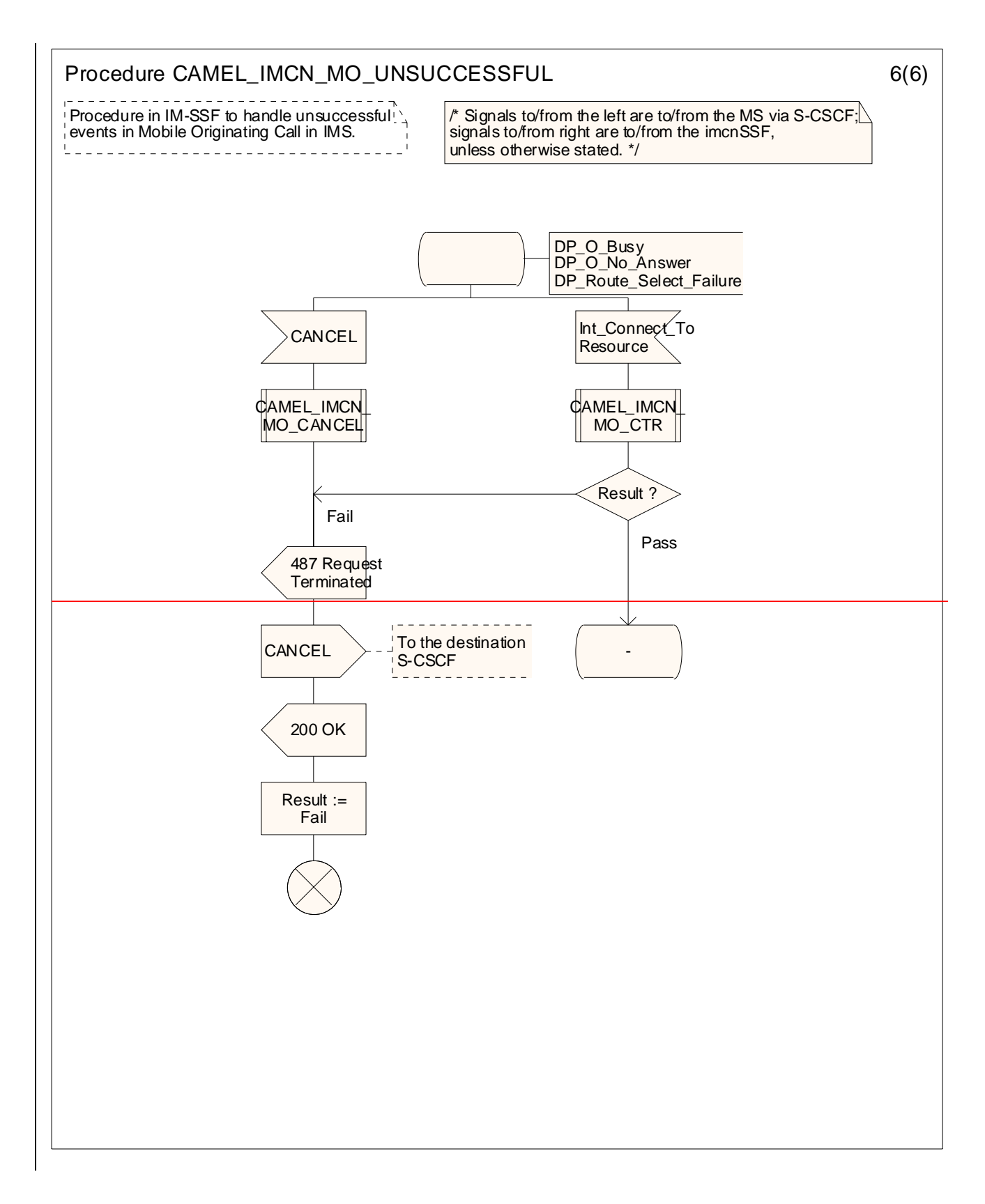

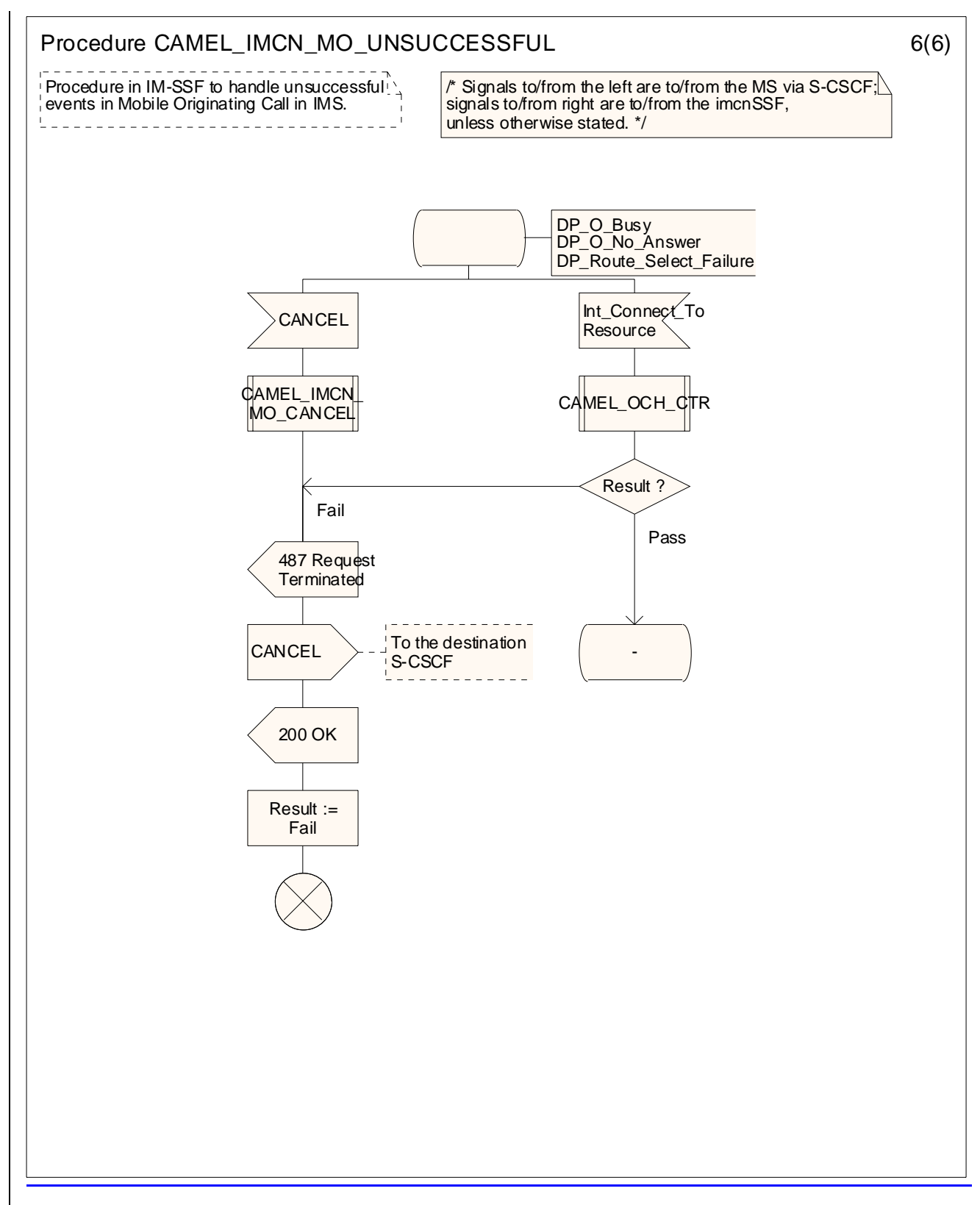

**Figure 4.18-6: Procedure CAMEL\_IMCN\_MO\_UNSUCCESSFUL (sheet 6)** 

### *\*\*\* Next Modification section\*\*\**

### 4.6.1.4 Handling of Mobile Terminated IP Multimedia sessions in the IM-SSF

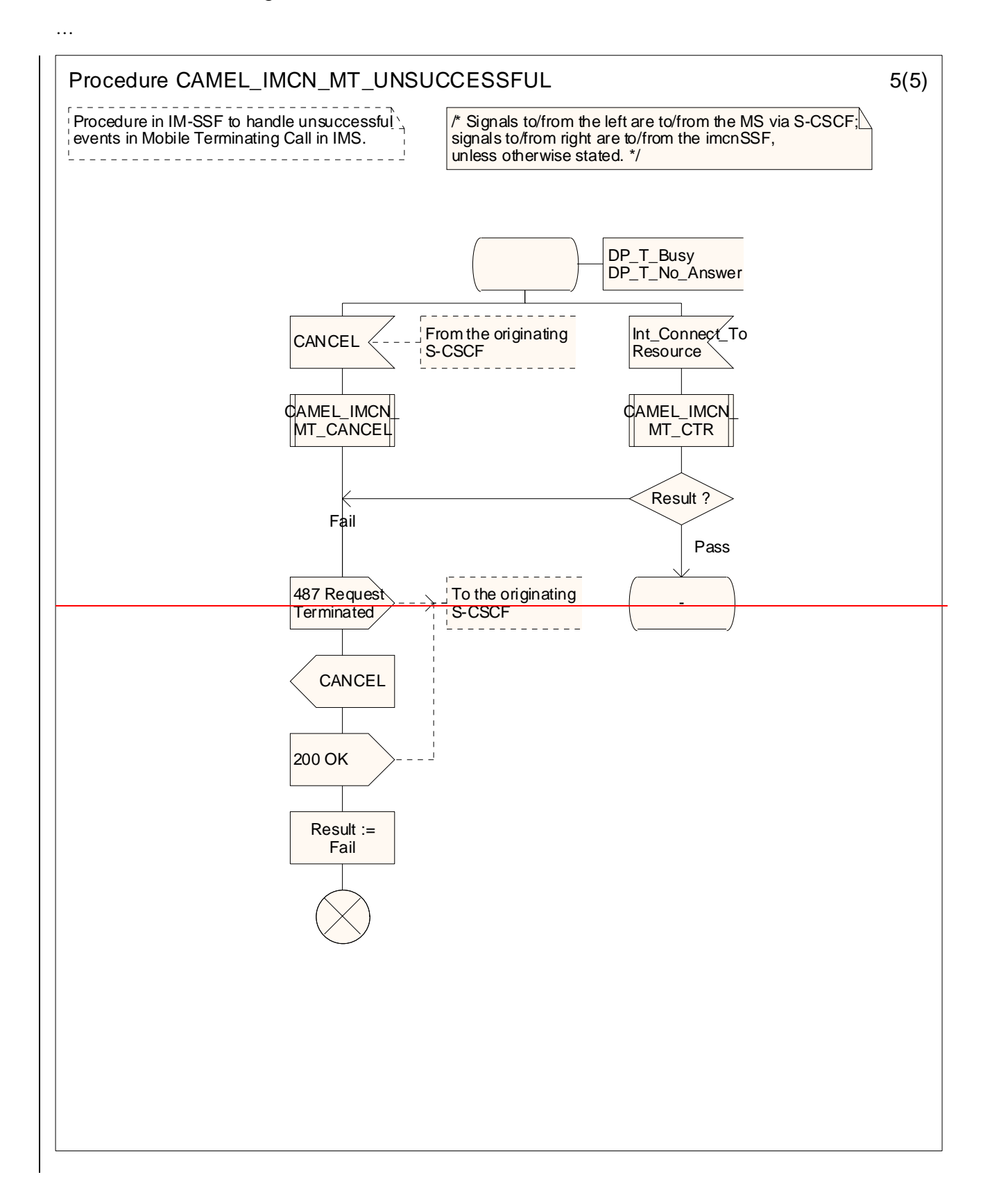

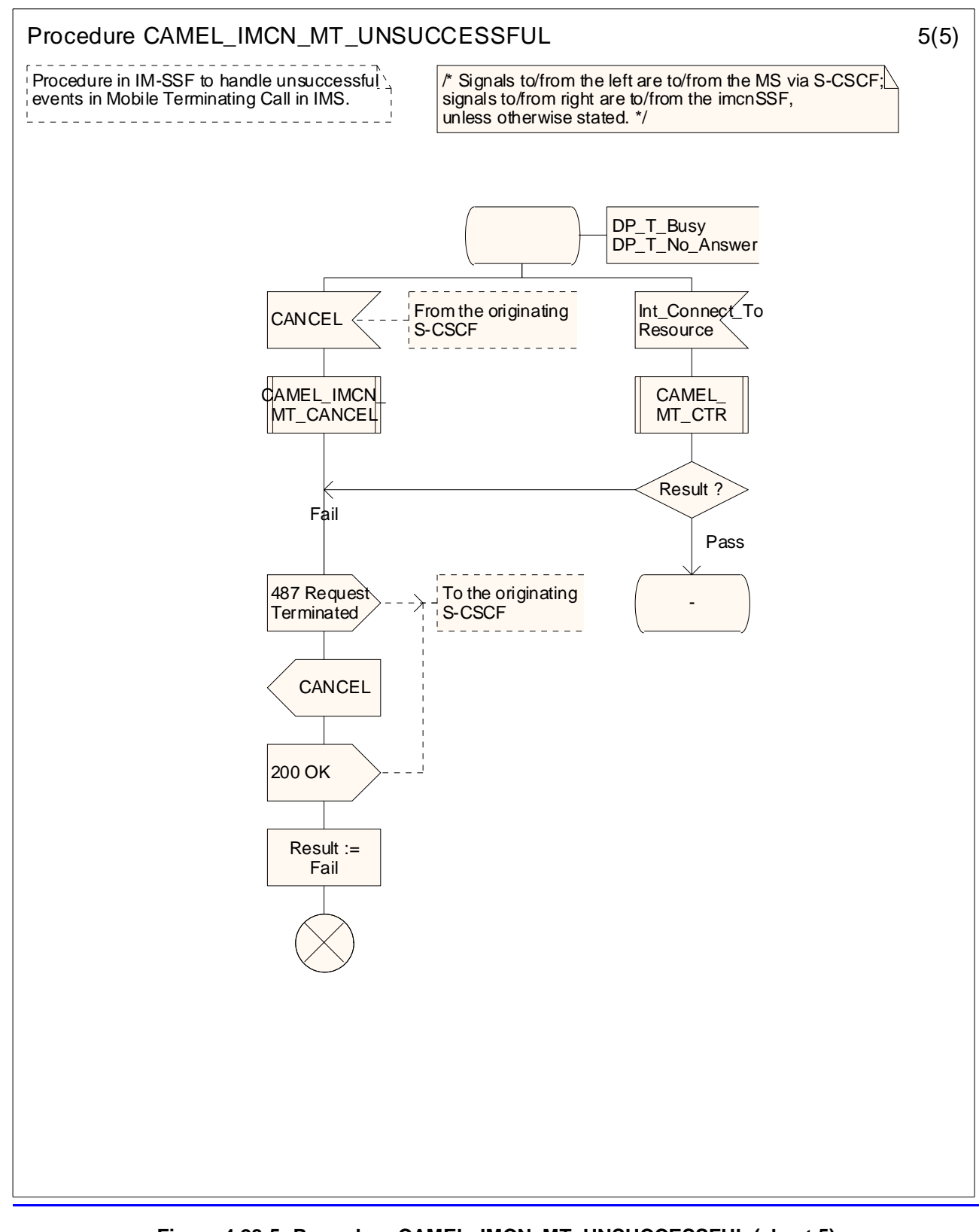

**Figure 4.28-5: Procedure CAMEL\_IMCN\_MT\_UNSUCCESSFUL (sheet 5)** 

*\*\*\* End of Modification \*\*\** 

### **3GPP TSG-CN WG2 Meeting #28 Tdoc**   $\frac{1}{2}$  **Tdoc #N2-030081 Dublin, Ireland, Feb. 10th – Feb. 14th 2003.**

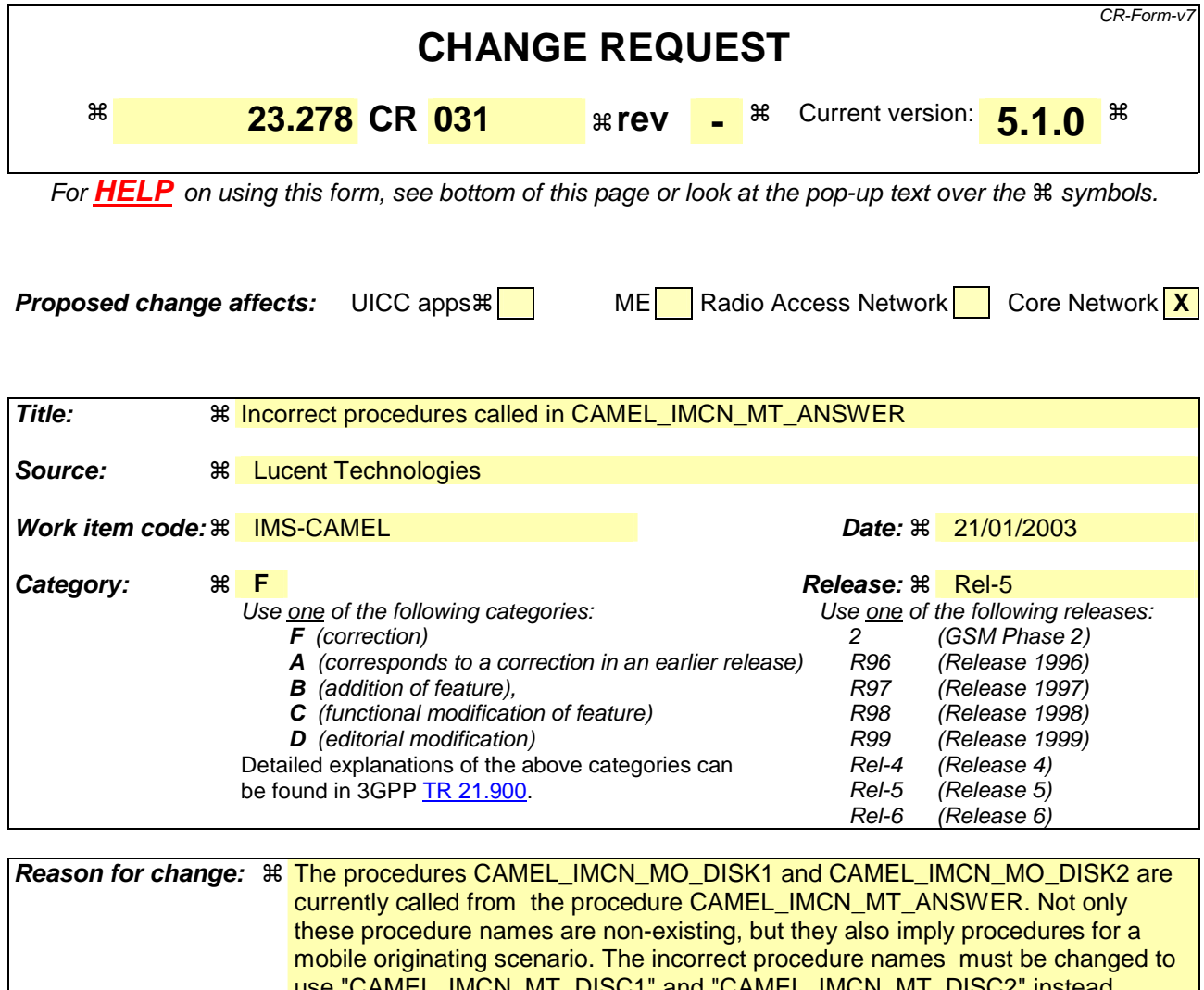

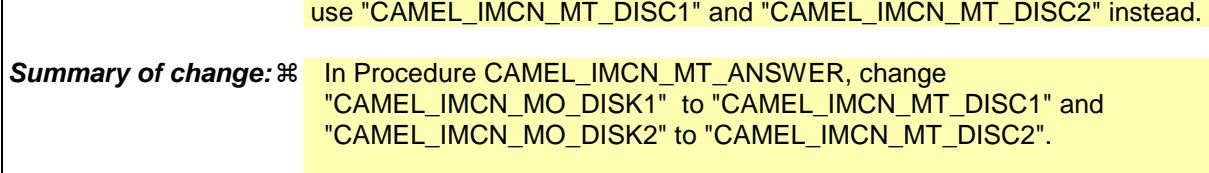

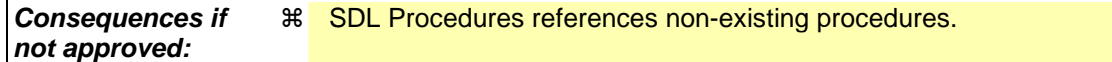

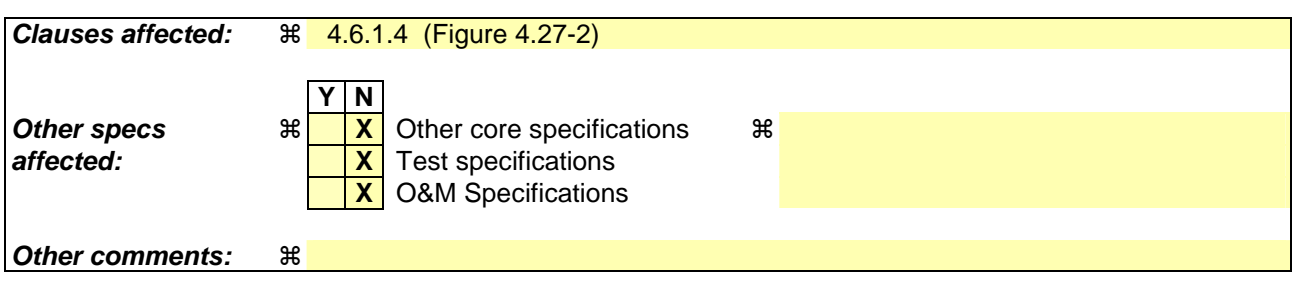

## *\*\*\* First Modification \*\*\**

### 4.6.1.4 Handling of Mobile Terminated IP Multimedia sessions in the IM-SSF

…

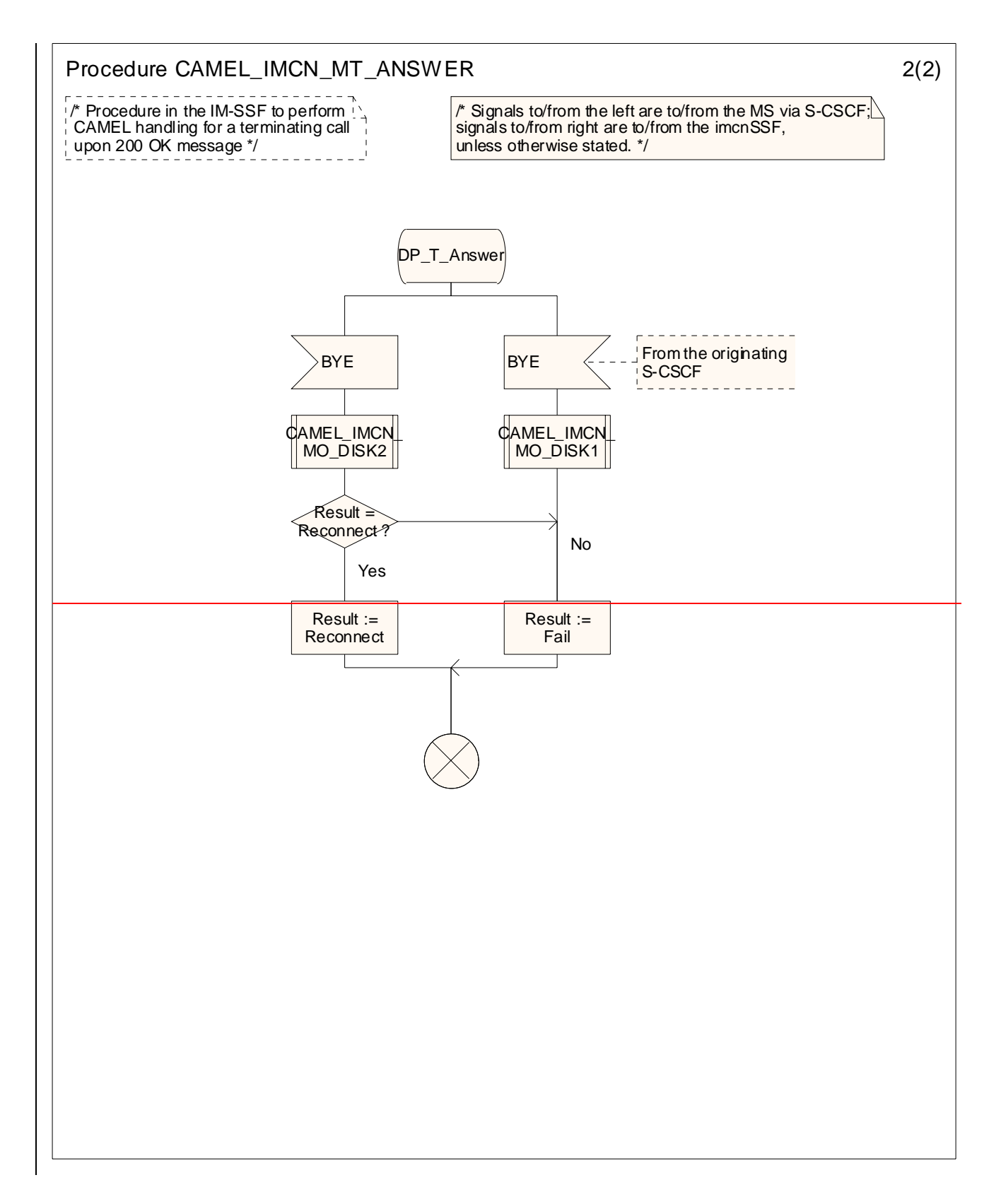

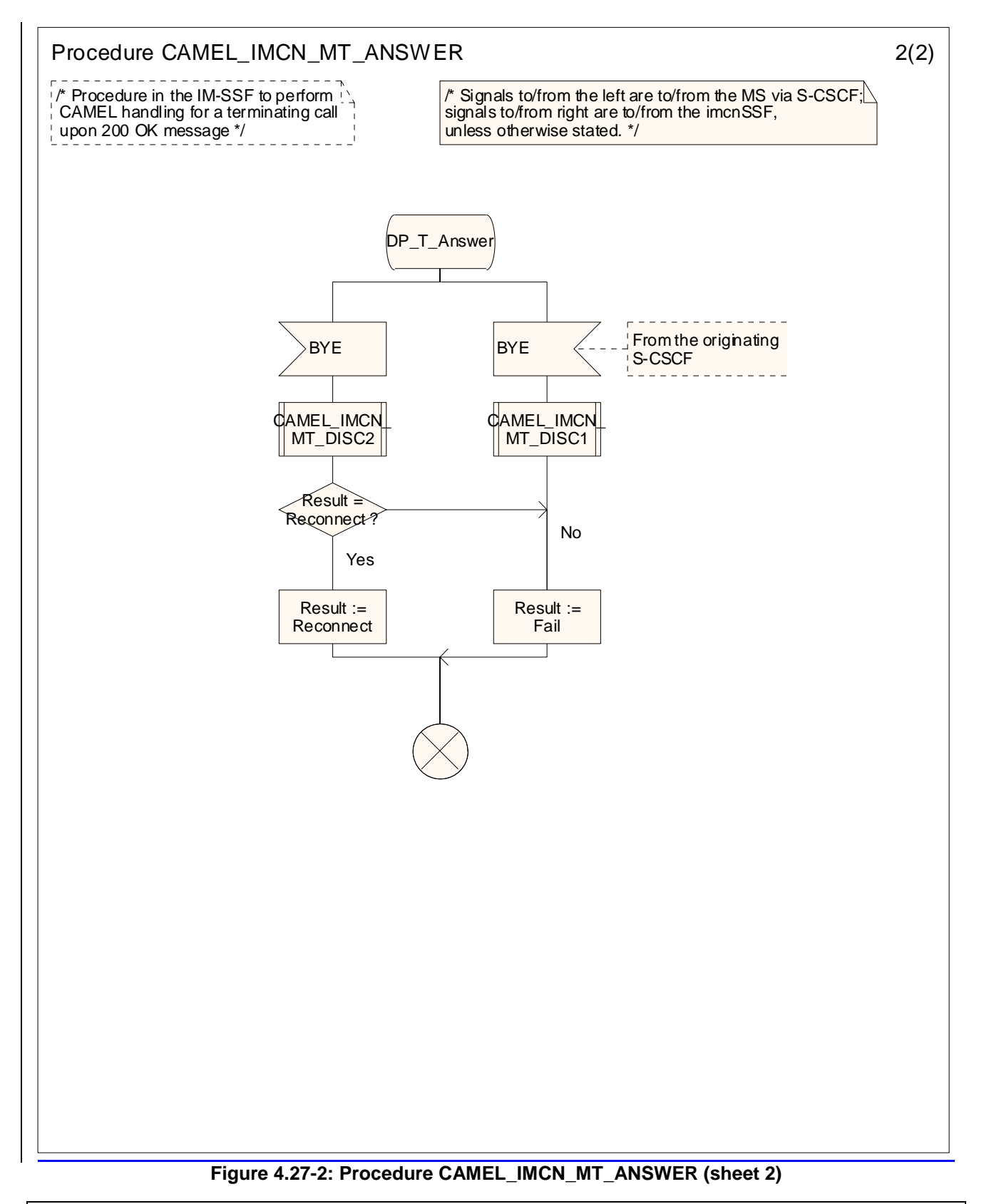

*\*\*\* End of Modification \*\*\** 

### **3GPP TSG CN WG2 Meeting #28 N2-030124 Dublin, Ireland, 10th – 14th February 2003**

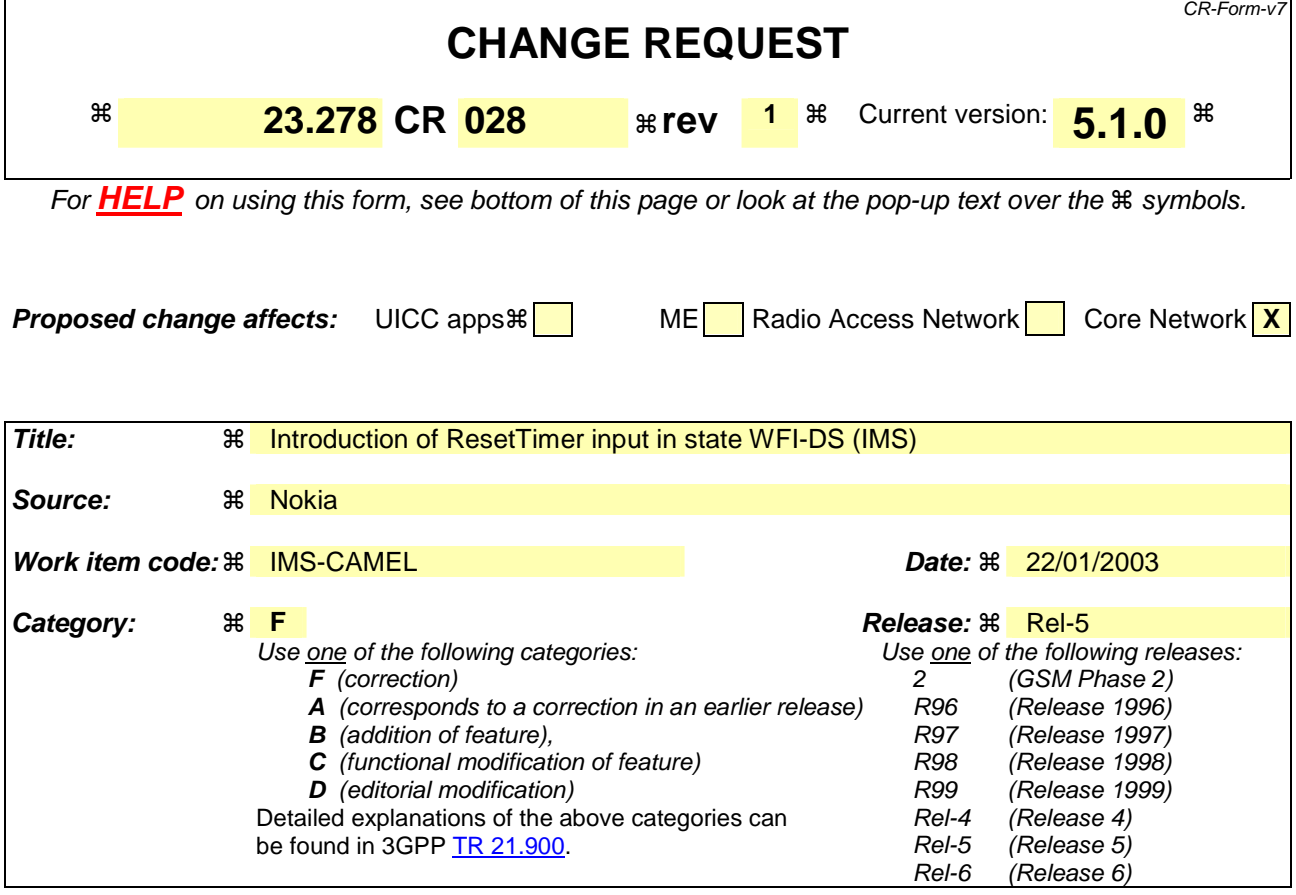

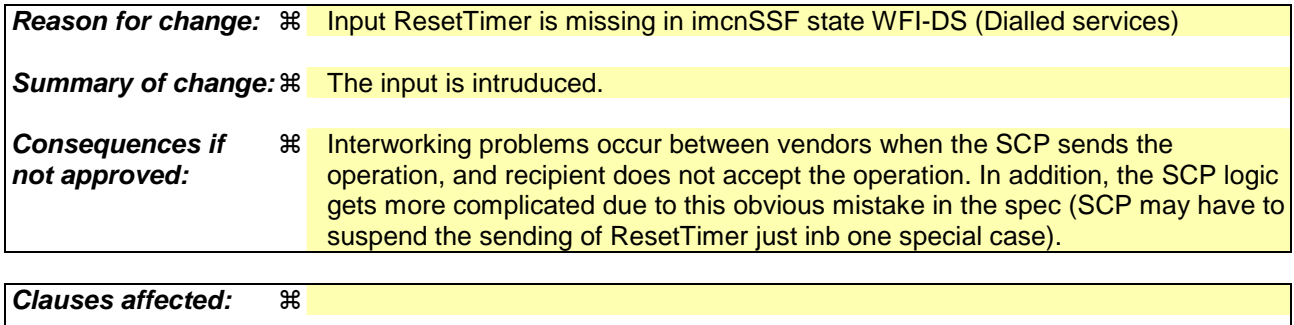

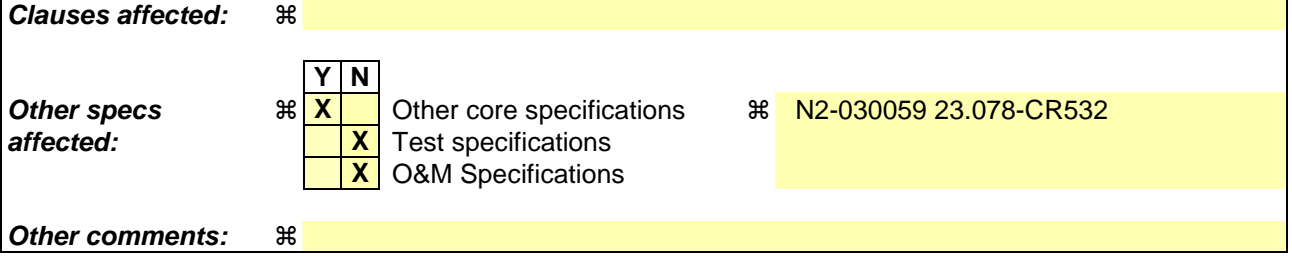

# **-- First Modified Section --**

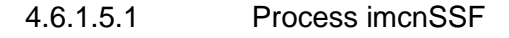

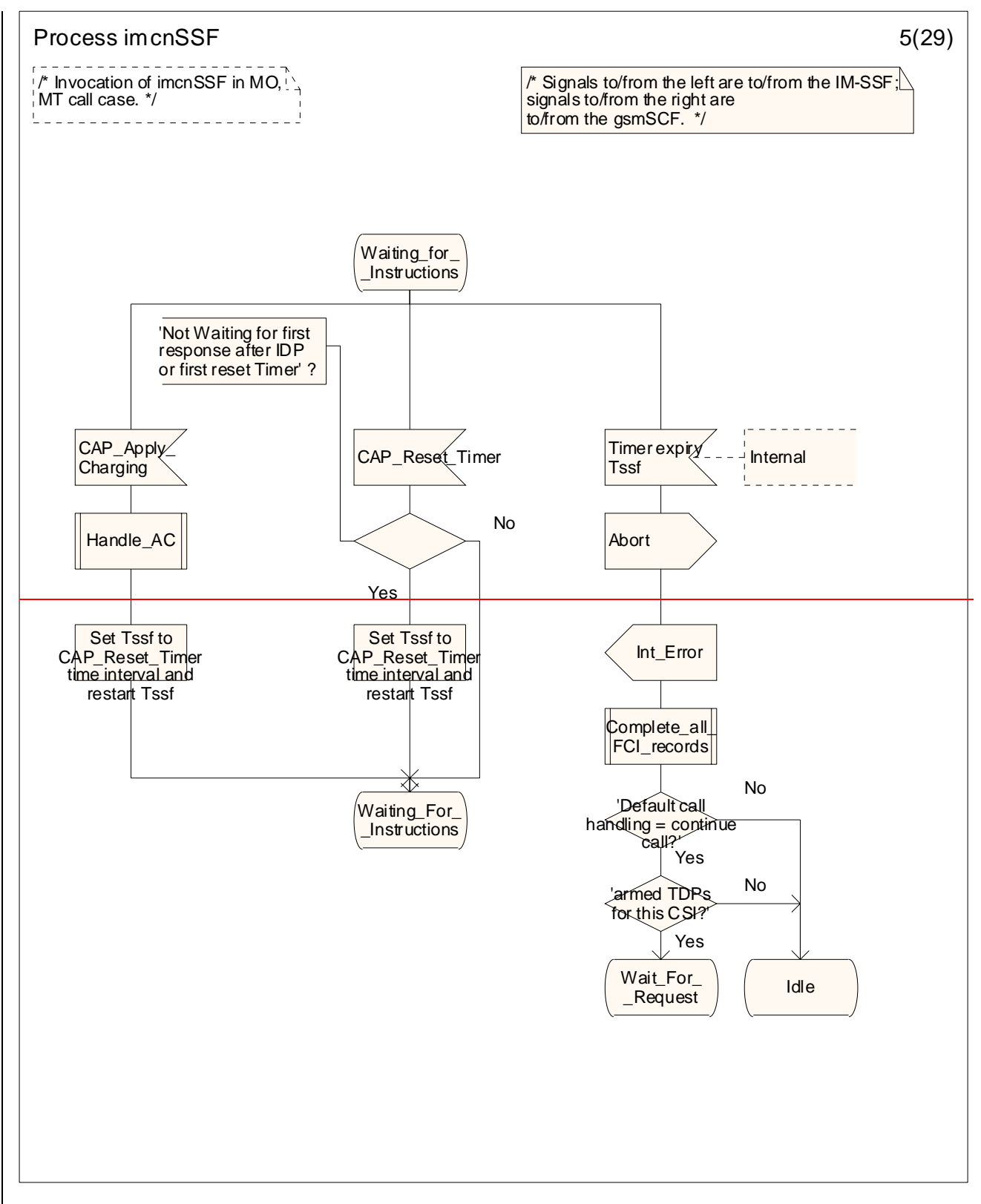

**Figure 4.34-5: Process imcnSSF (sheet 5)** 

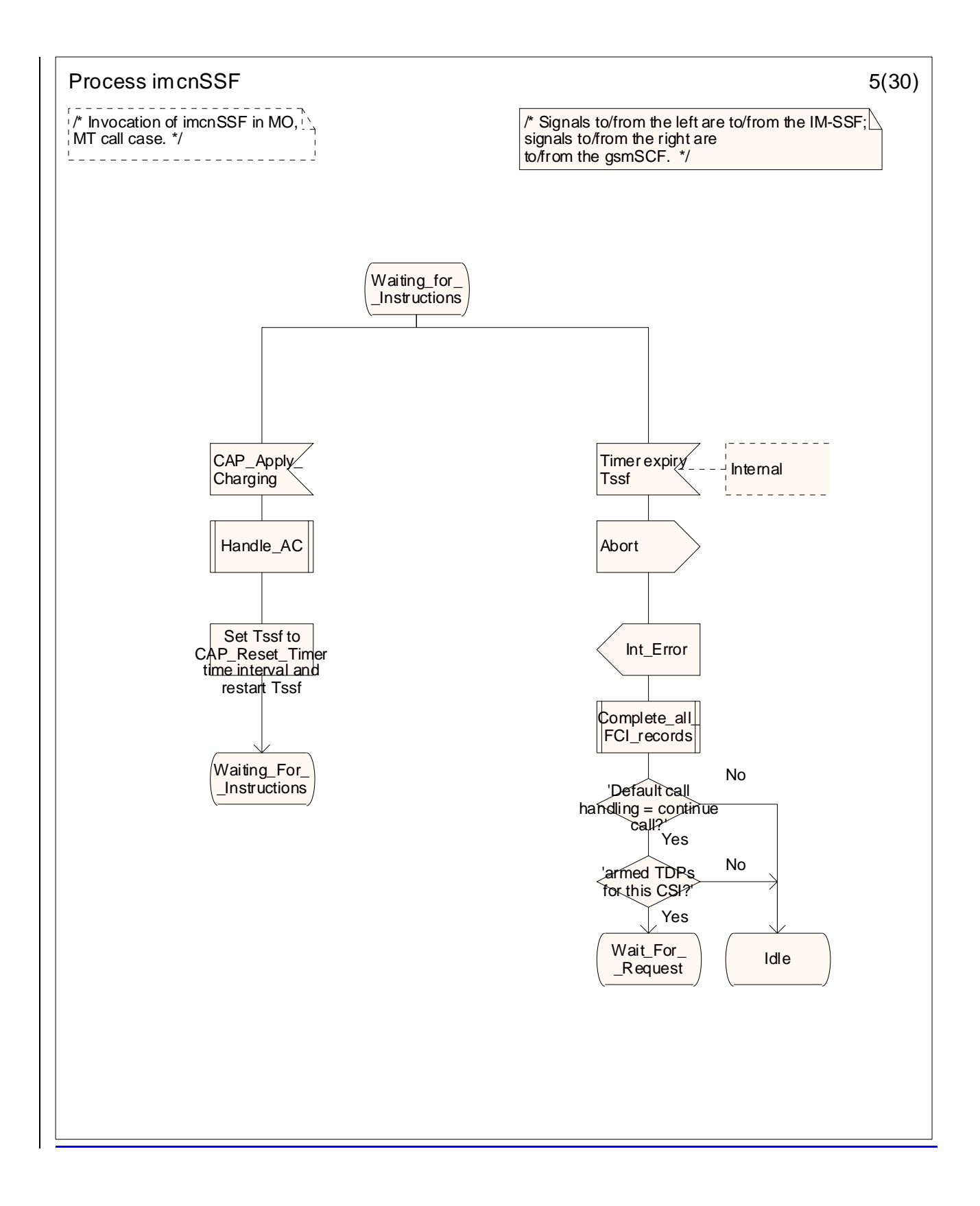

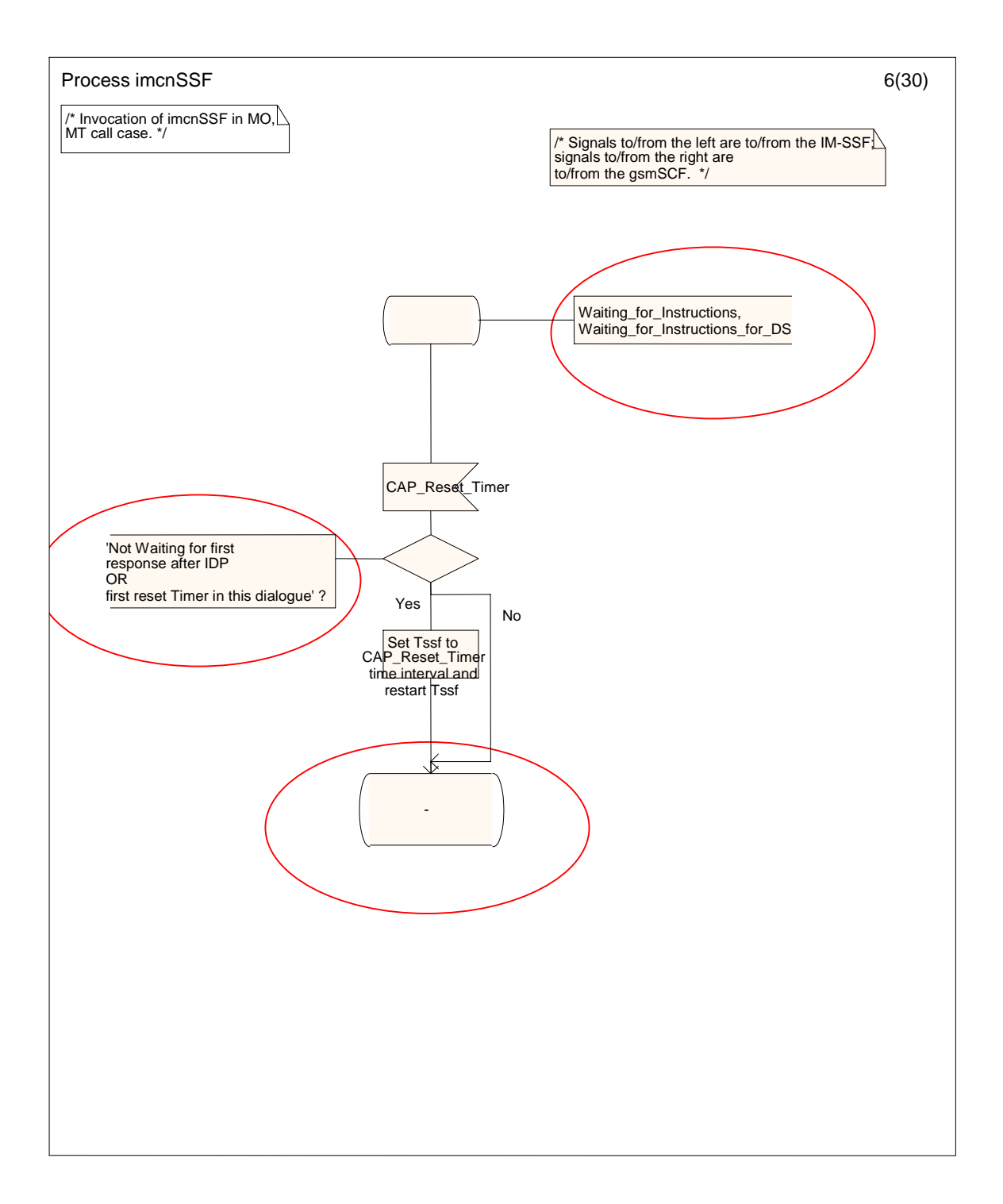

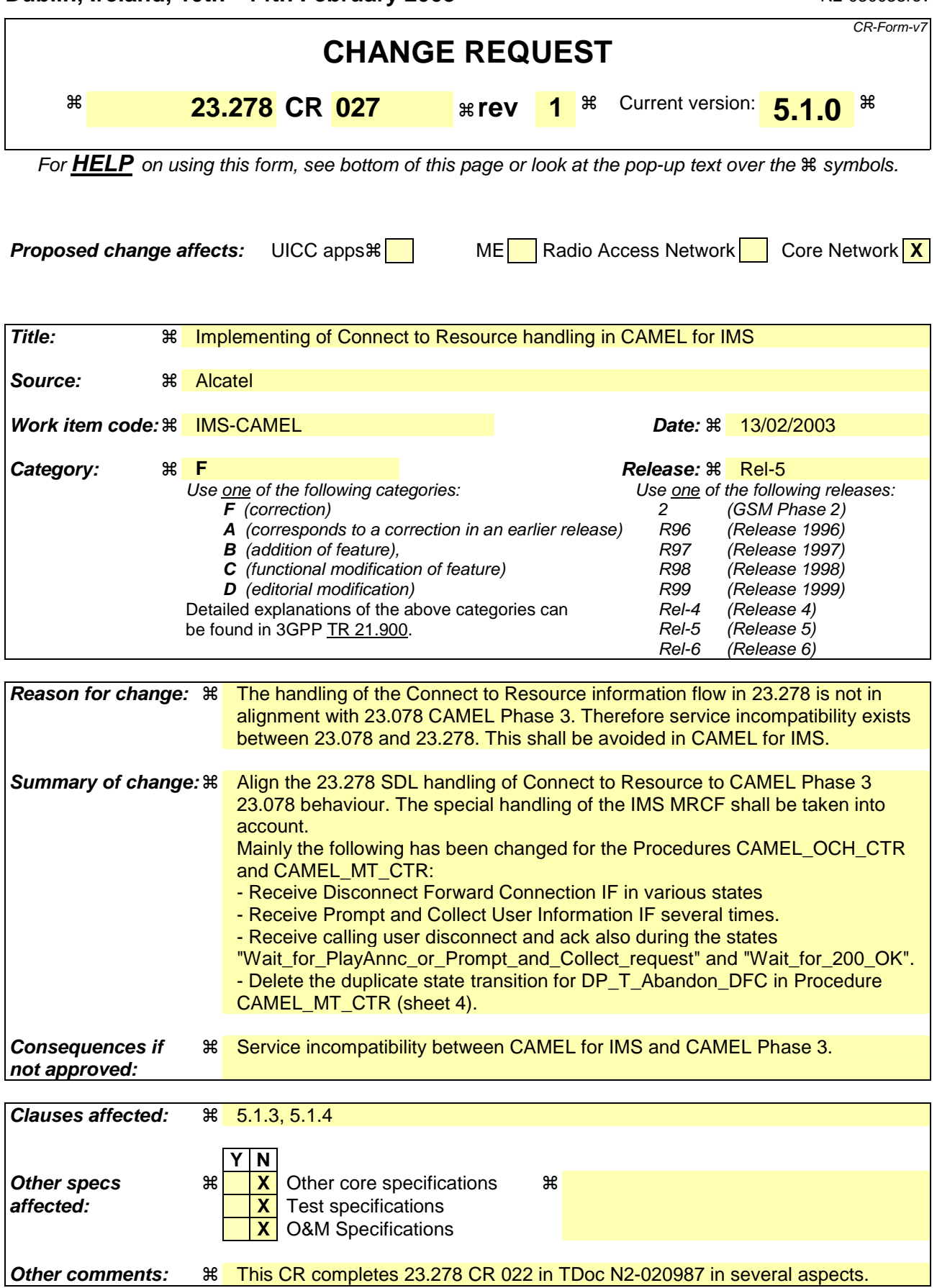

## **–– First modified section ––**

### 4.6.1.3 Handling of Mobile Originated Calls in the IM-SSF

**...**

### 4.6.1.3.6 Handling of procedure CAMEL\_OCH\_CTR, sheet 1

The IM-SSF behaves as a B2BUA (Back-2-Back User Agent) when a SIP INVITE is received for an outgoing call and SIP INVITE is sent to the MRFC (via S-CSCF) as a result of a CAP ConnectToResource request received from the SCF.

A SIP response 100 Trying is sent after each INVITE but is not shown in the SDLs.

The IM-SSF shall handle the 200 OK response from the MRFC as specified in 3GPP TS 23.218 [5].

### 4.6.1.3.7 Handling of procedure CAMEL\_OCH\_CTR, sheet 5

The specifics on transporting information between the MRFC and the Application Server such as the IM-SSF, has not been standardised in 3GPP Rel-5 specifications for IMS. i.e. the SIP method to return the Prompt\_and\_Collect result from the MRFC to the IM-SSF, and the SIP method for sending notification of play announcement completion to the IM-SSF when a request for a Specialised Resource Report was received, the SIP method to request the MRFC to play announcement and the SIP method to request the MRFC to prompt and collect user information, are not standardised.

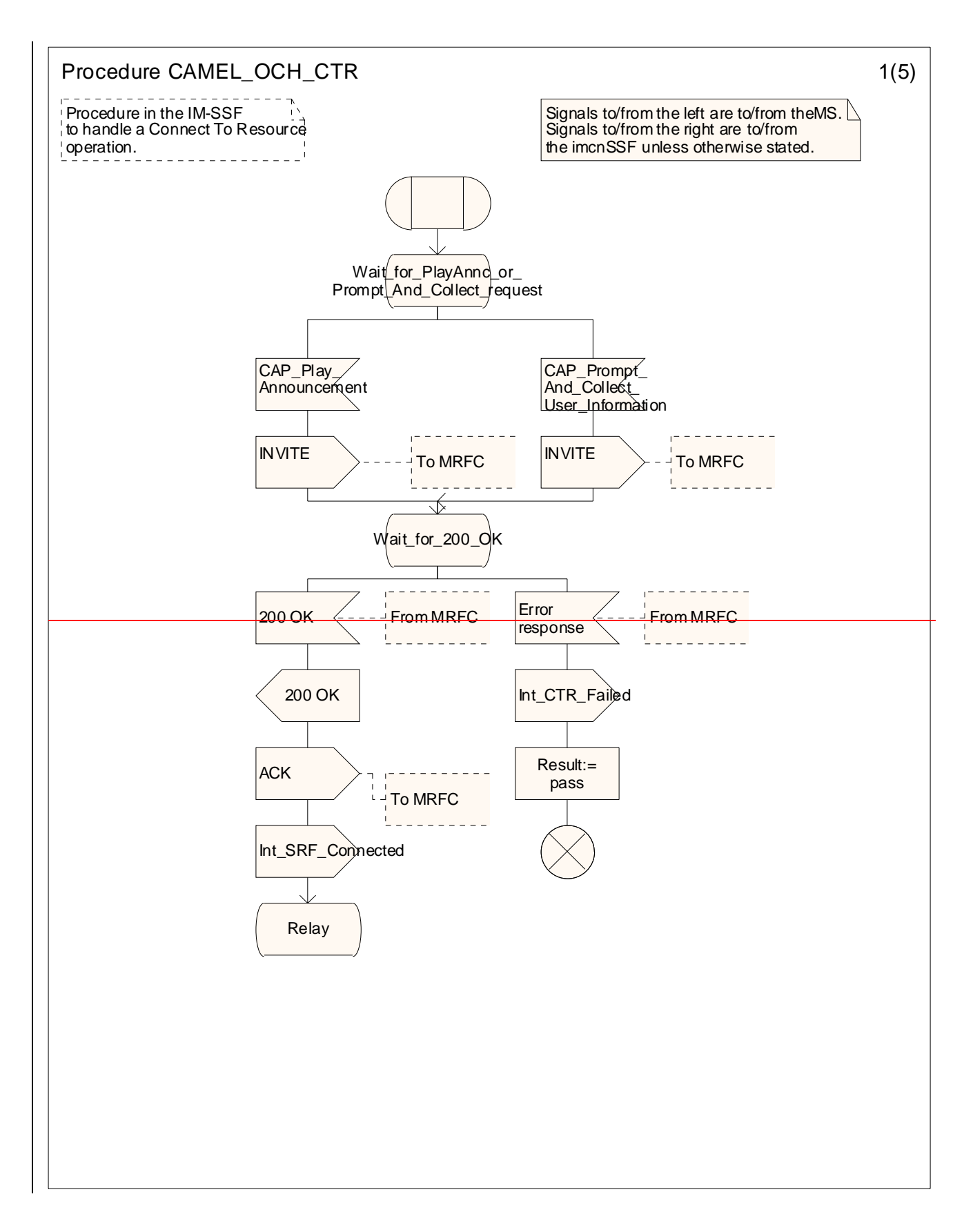

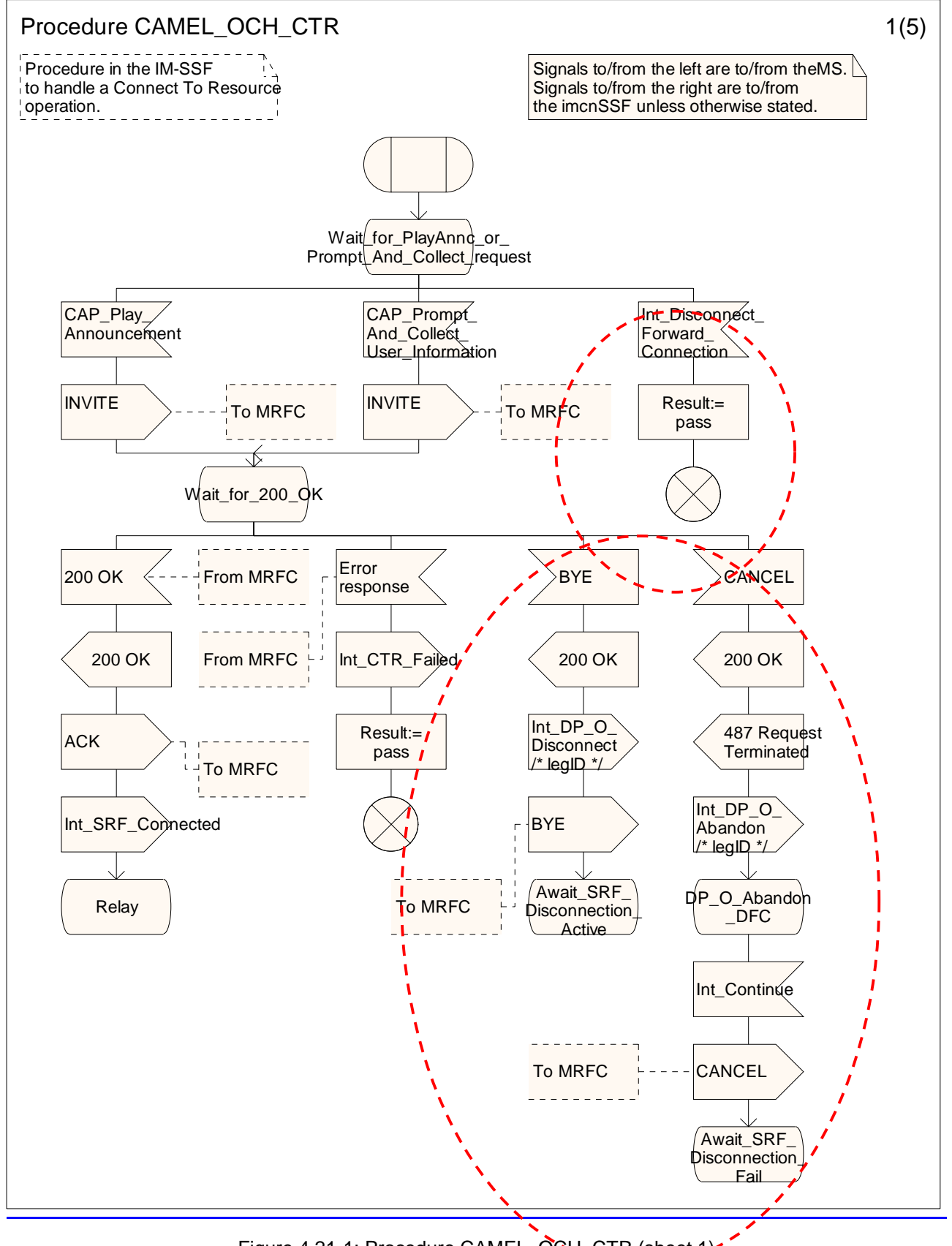

Figure 4.21-1: Procedure CAMEL\_OCH\_CTR (sheet 1)

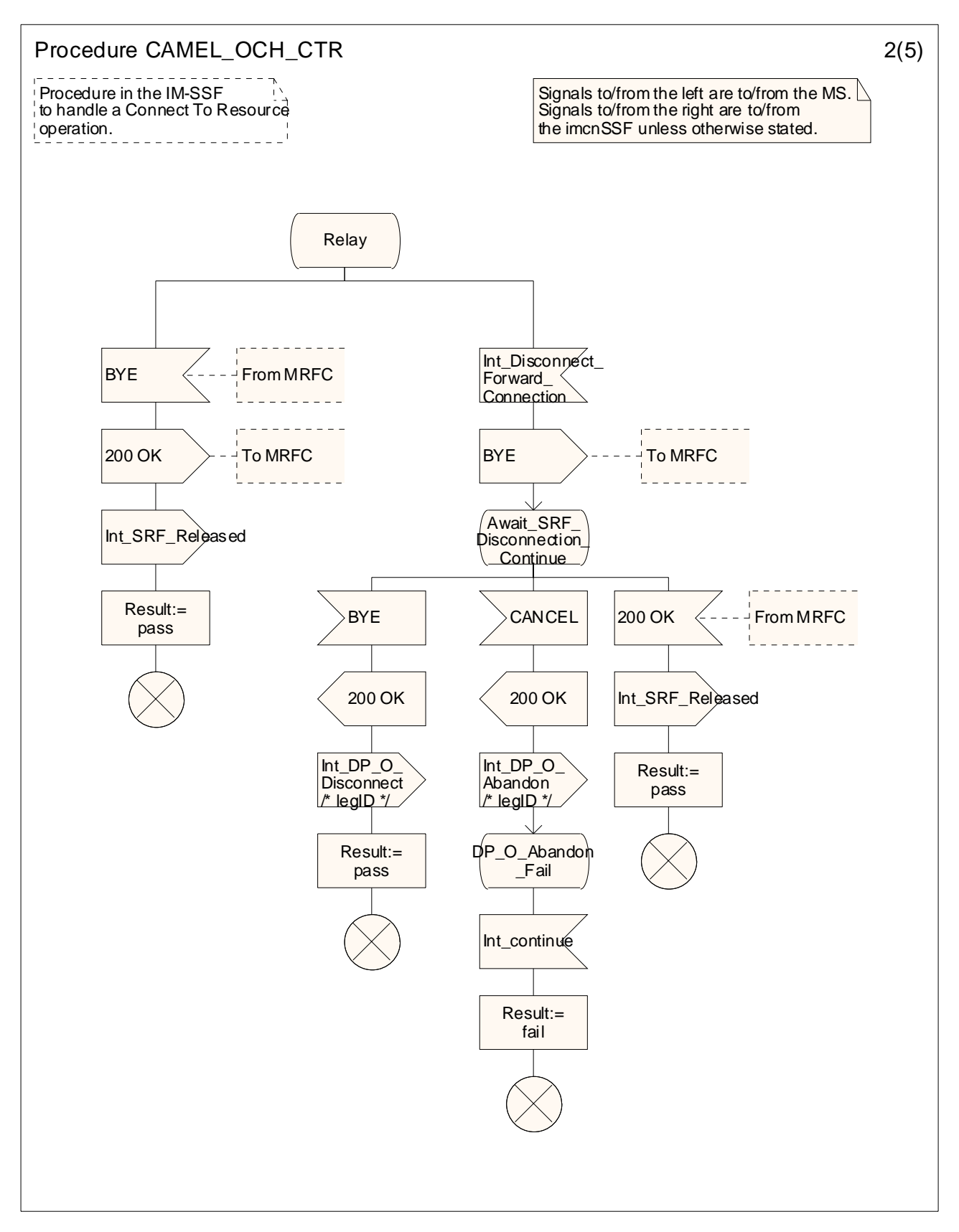

Figure 4.21-2: Procedure CAMEL\_OCH\_CTR (sheet 2)

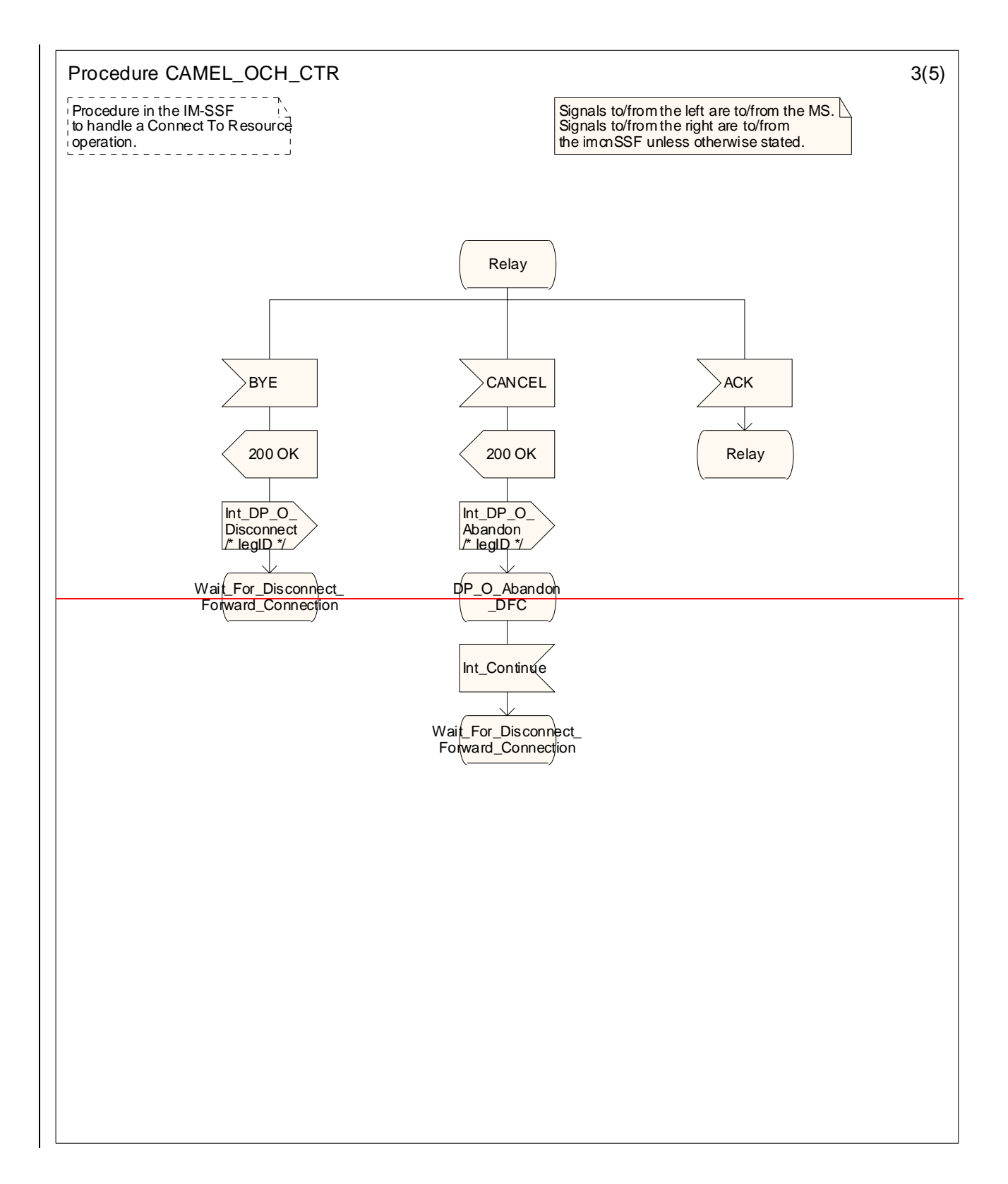

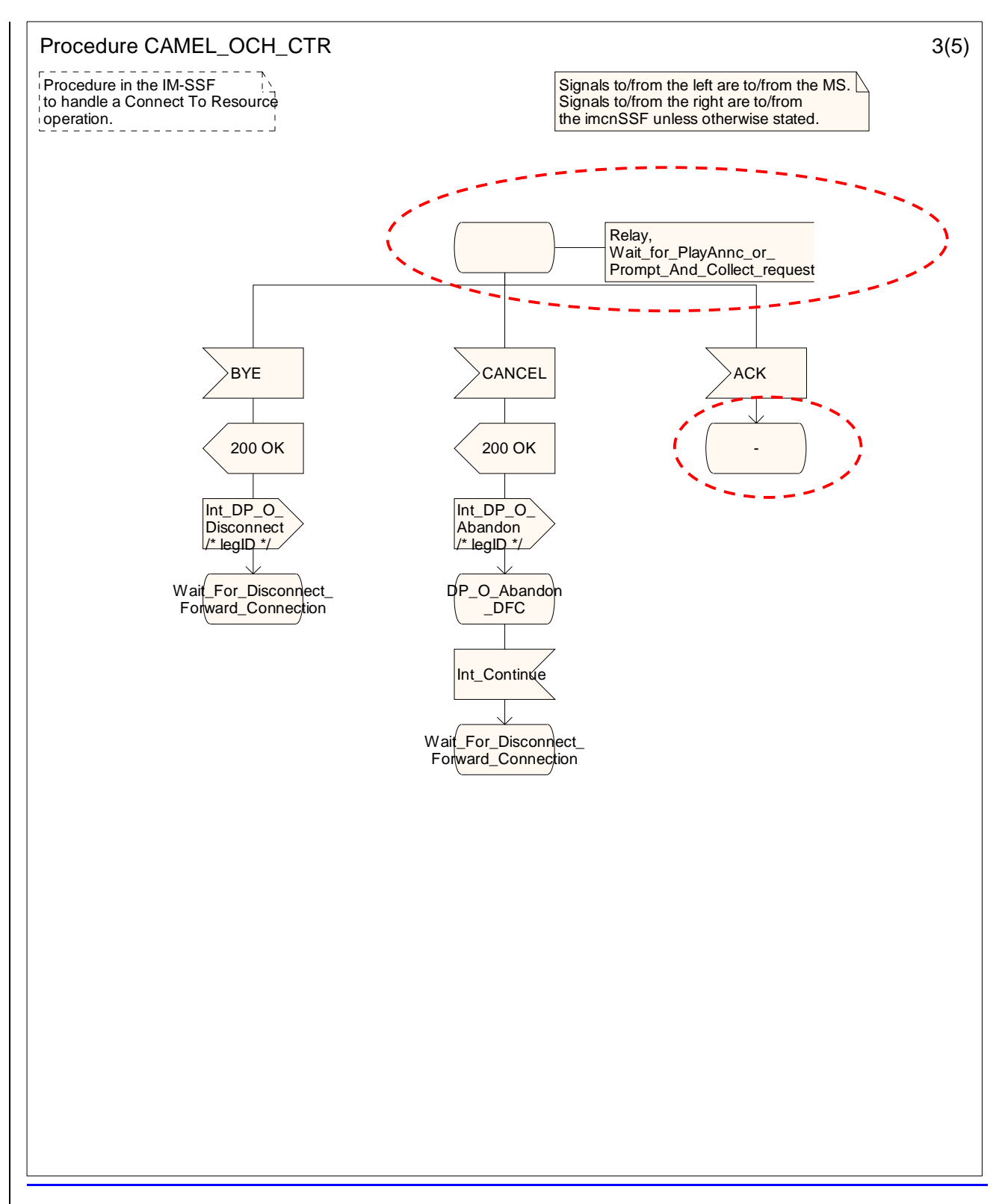

Figure 4.21-3: Procedure CAMEL\_OCH\_CTR (sheet 3)

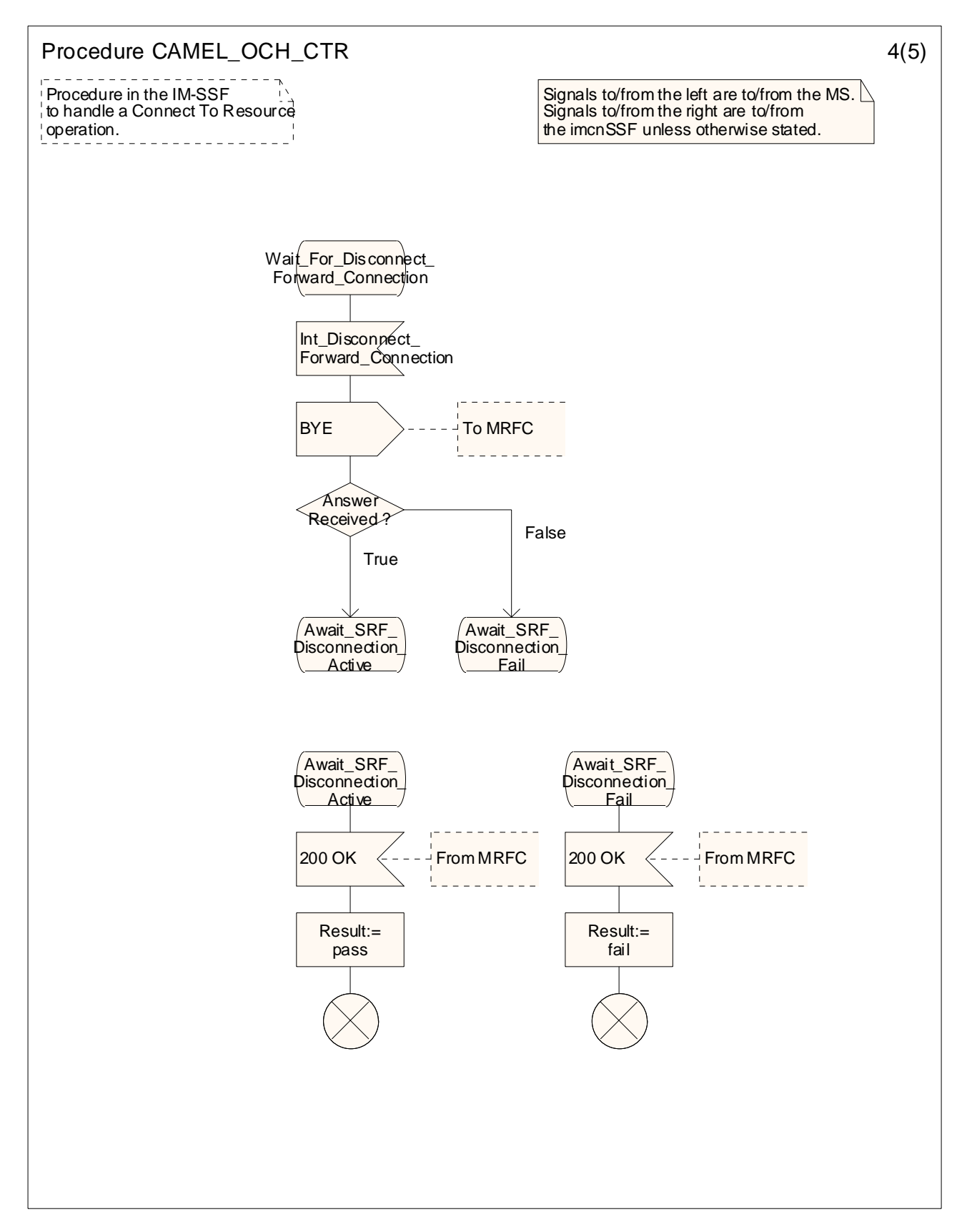

Figure 4.21-4: Procedure CAMEL\_OCH\_CTR (sheet 4)

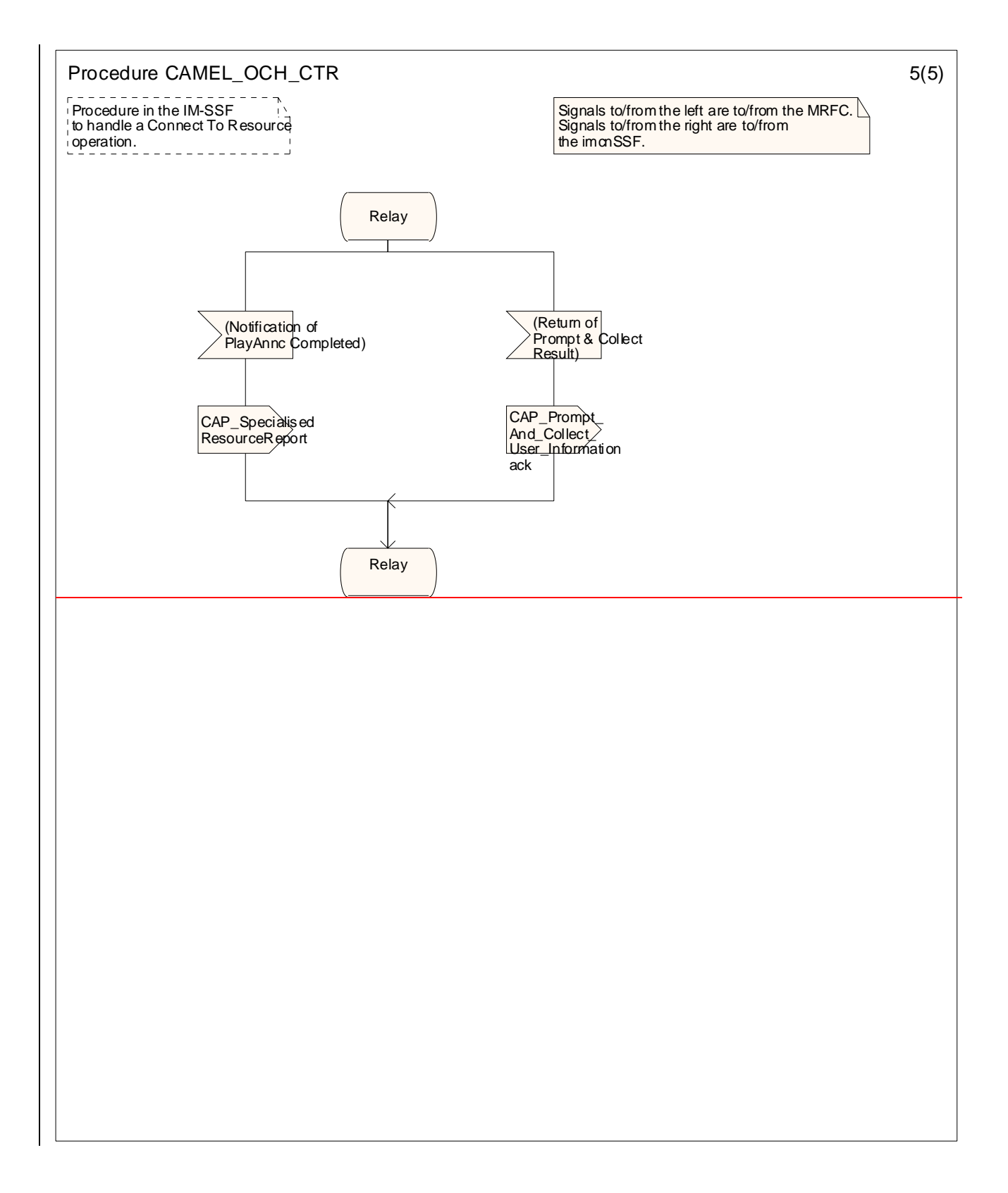

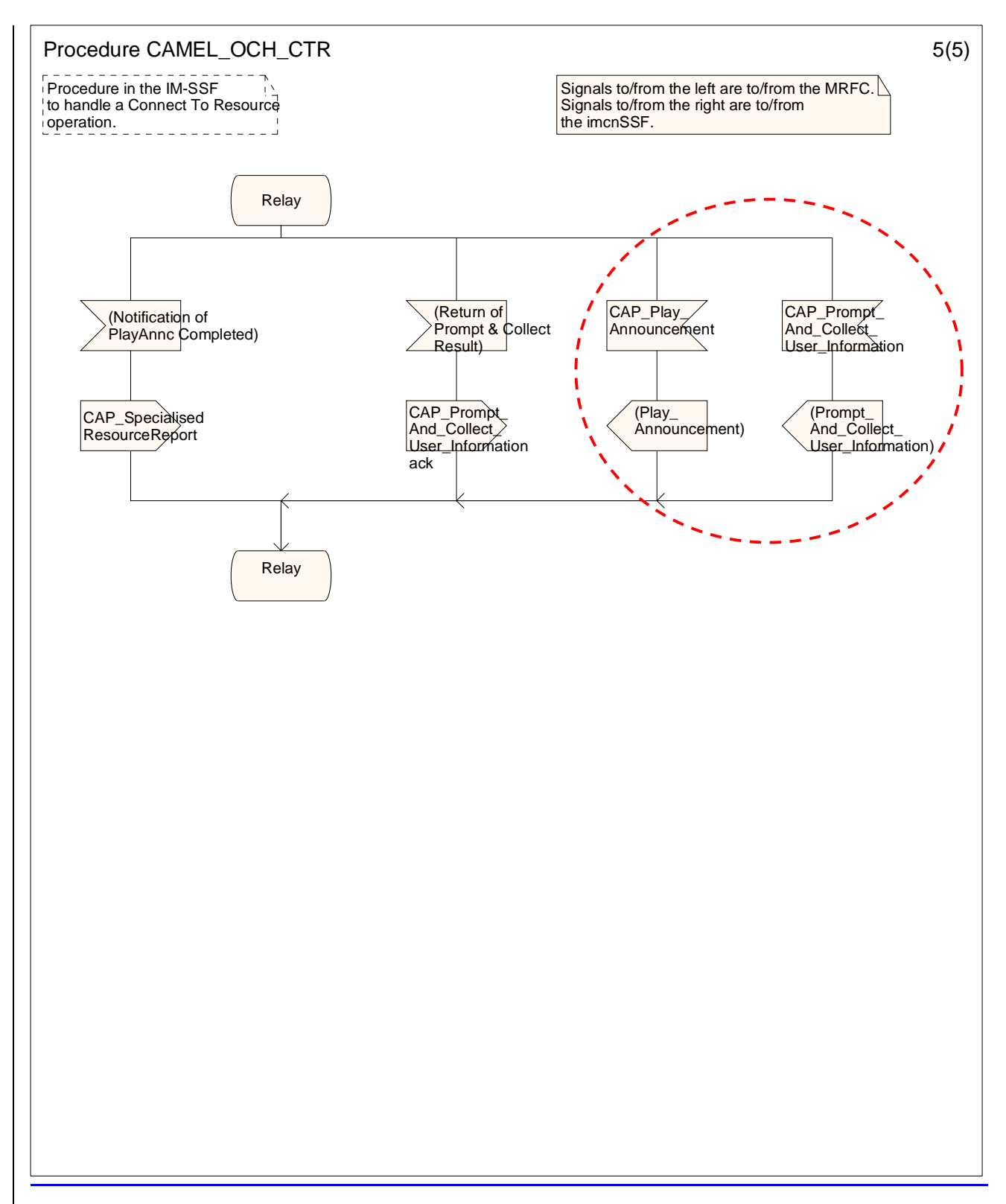

Figure 4.21-5: Procedure CAMEL\_OCH\_CTR (sheet 5)

## **–– Next modified section ––**

### 4.6.1.4 Handling of Mobile Terminated IP Multimedia sessions in the IM-SSF

**...**

### 4.6.1.4.5 Handling of procedure CAMEL\_MT\_CTR, sheet 1

The IM-SSF behaves as a B2BUA (Back-2-Back User Agent) when a SIP INVITE is received for an terminating call and SIP INVITE is sent to the MRFC (via S-CSCF) as a result of a CAP ConnectToResource request received from the SCF.

A SIP response 100 Trying is sent after each INVITE but is not shown in the SDLs.

The IM-SSF shall handle the 200 OK response from the MRFC as specified in 3GPP TS 23.218 [5].

### 4.6.1.4.6 Handling of procedure CAMEL\_MT\_CTR, sheet 5

The specifics on transporting information between the MRFC and the Application Server such as the IM-SSF, has not been standardised in 3GPP Rel-5 specifications for IMS. i.e. the SIP method to return Prompt\_And\_Collect result from the MRFC to the IM-SSF, and the SIP method for sending notification of play announcement completion to the IM-SSF when a request for a Specialised Resource Report was received, the SIP method to request the MRFC to play announcement and the SIP method to request the MRFC to prompt and collect user information, are not standardised.

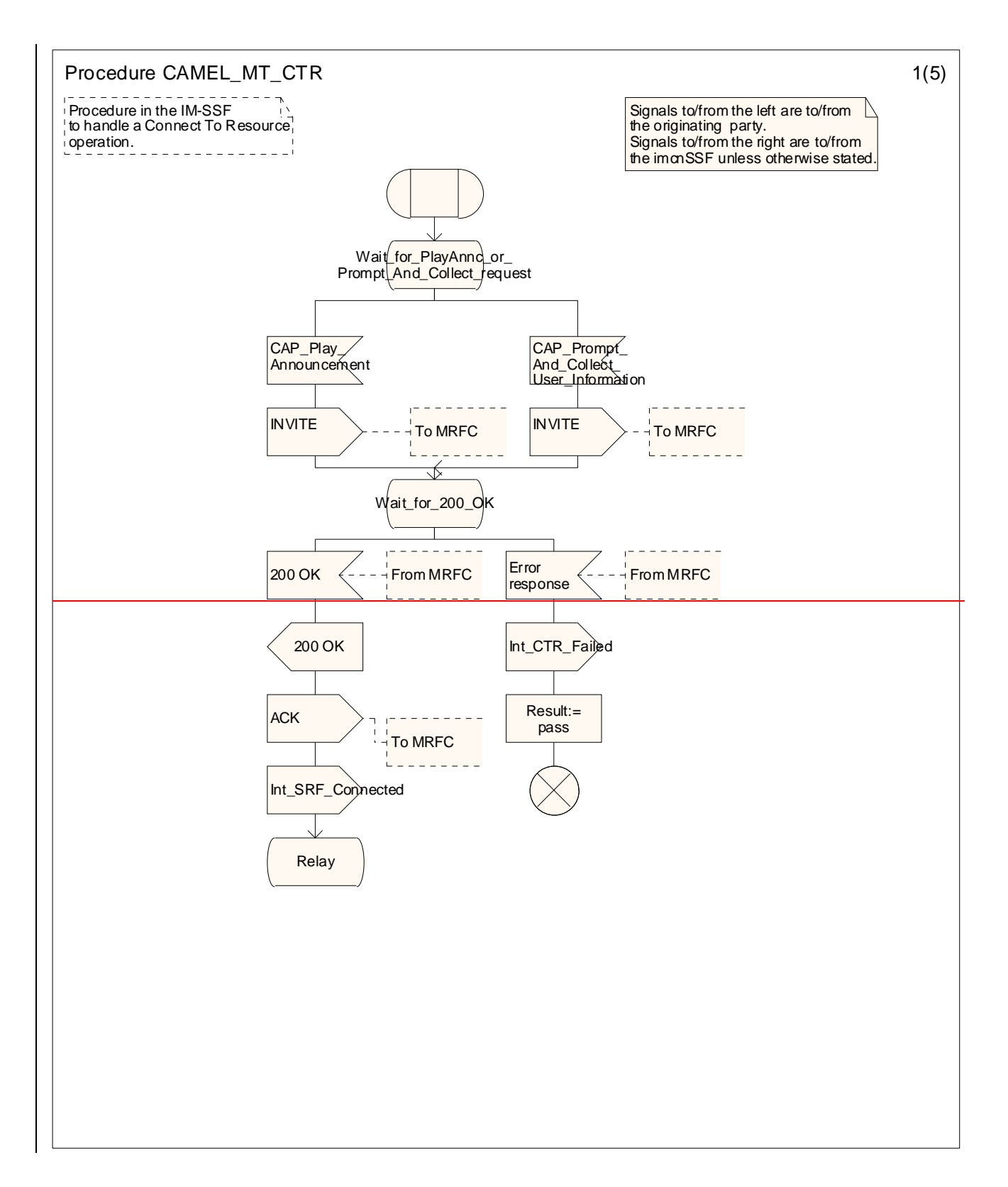

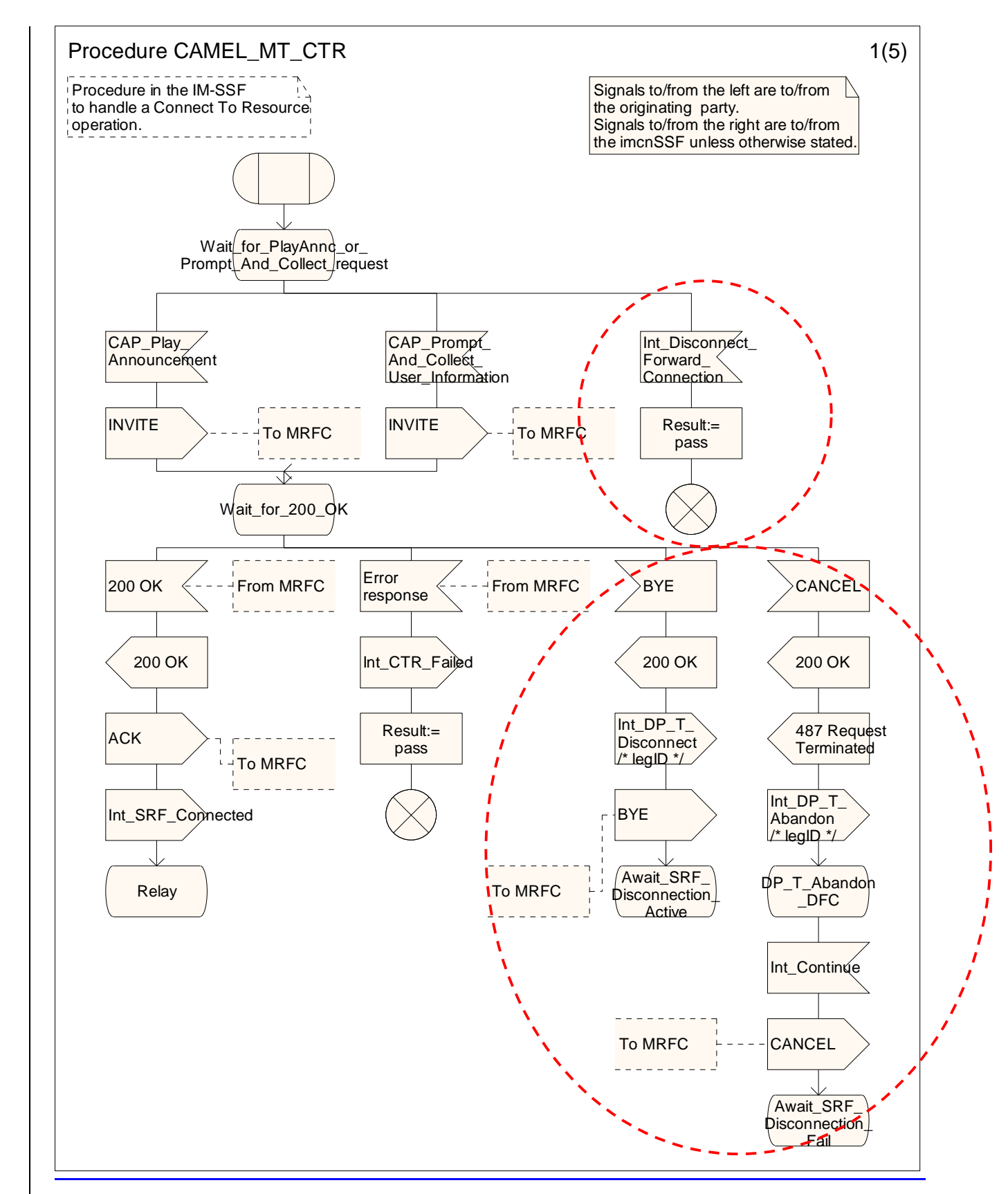

Figure 4.33-1: Procedure CAMEL\_MT\_CTR (sheet 1)

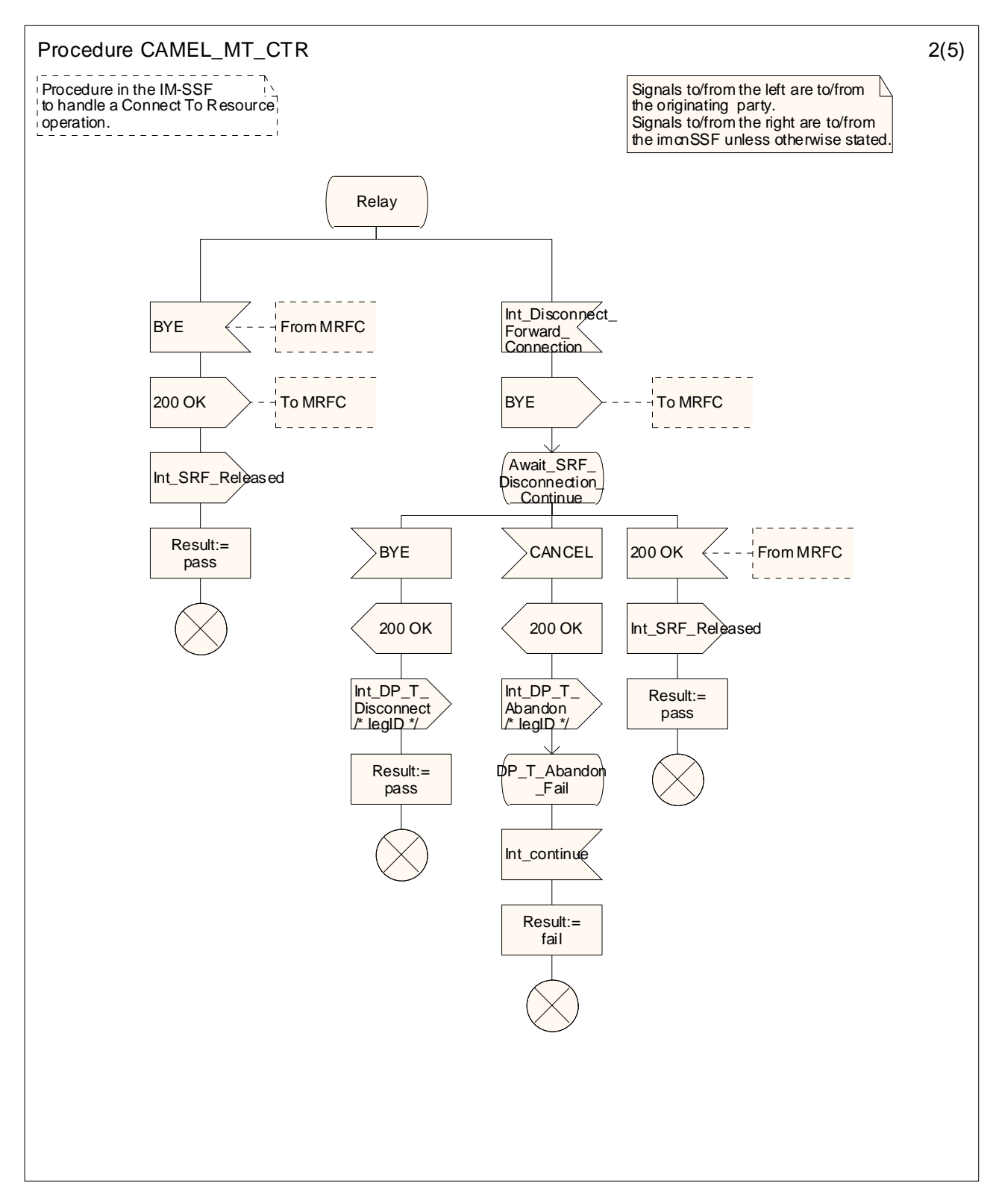

Figure 4.33-2: Procedure CAMEL\_MT\_CTR (sheet 2)

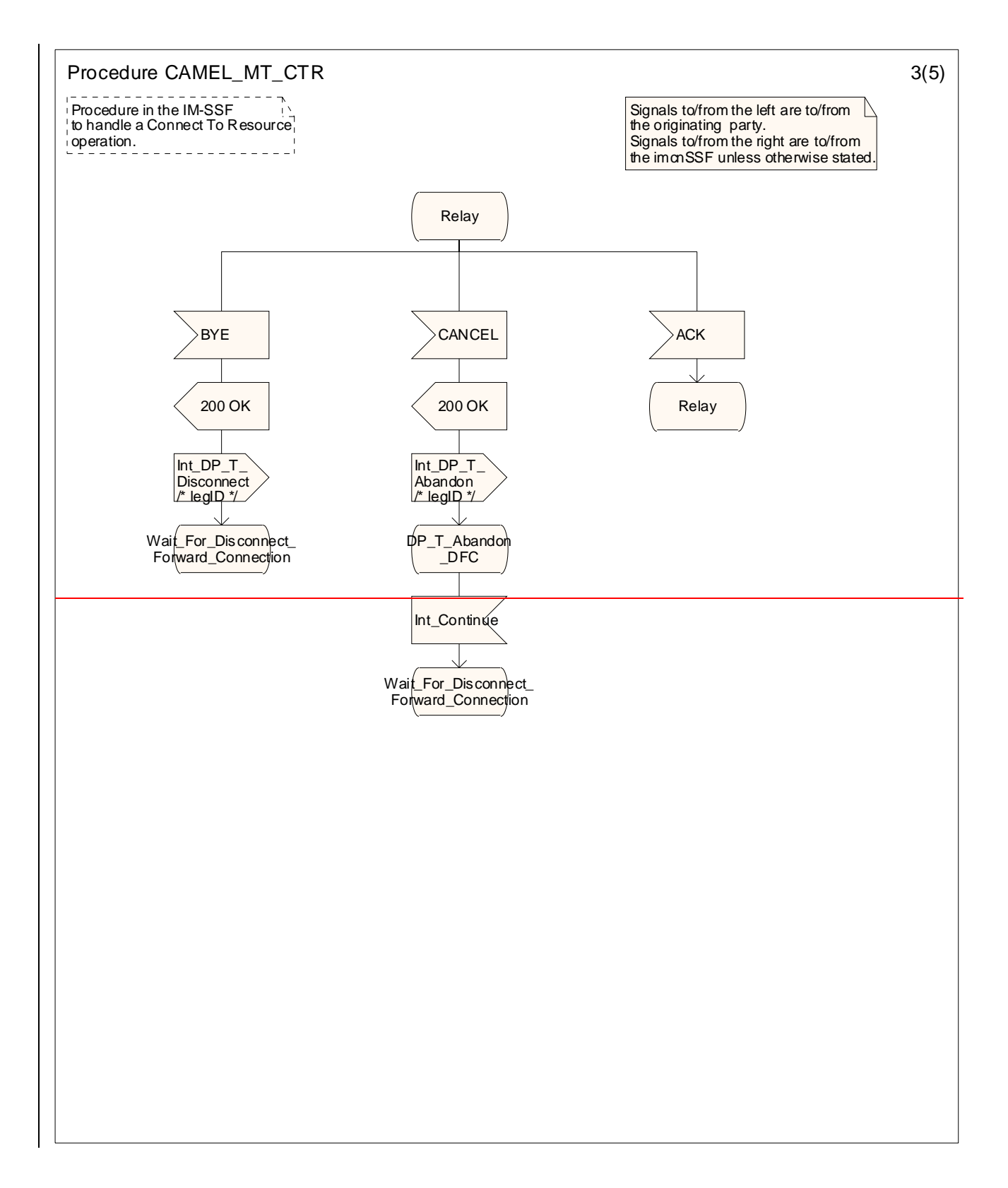

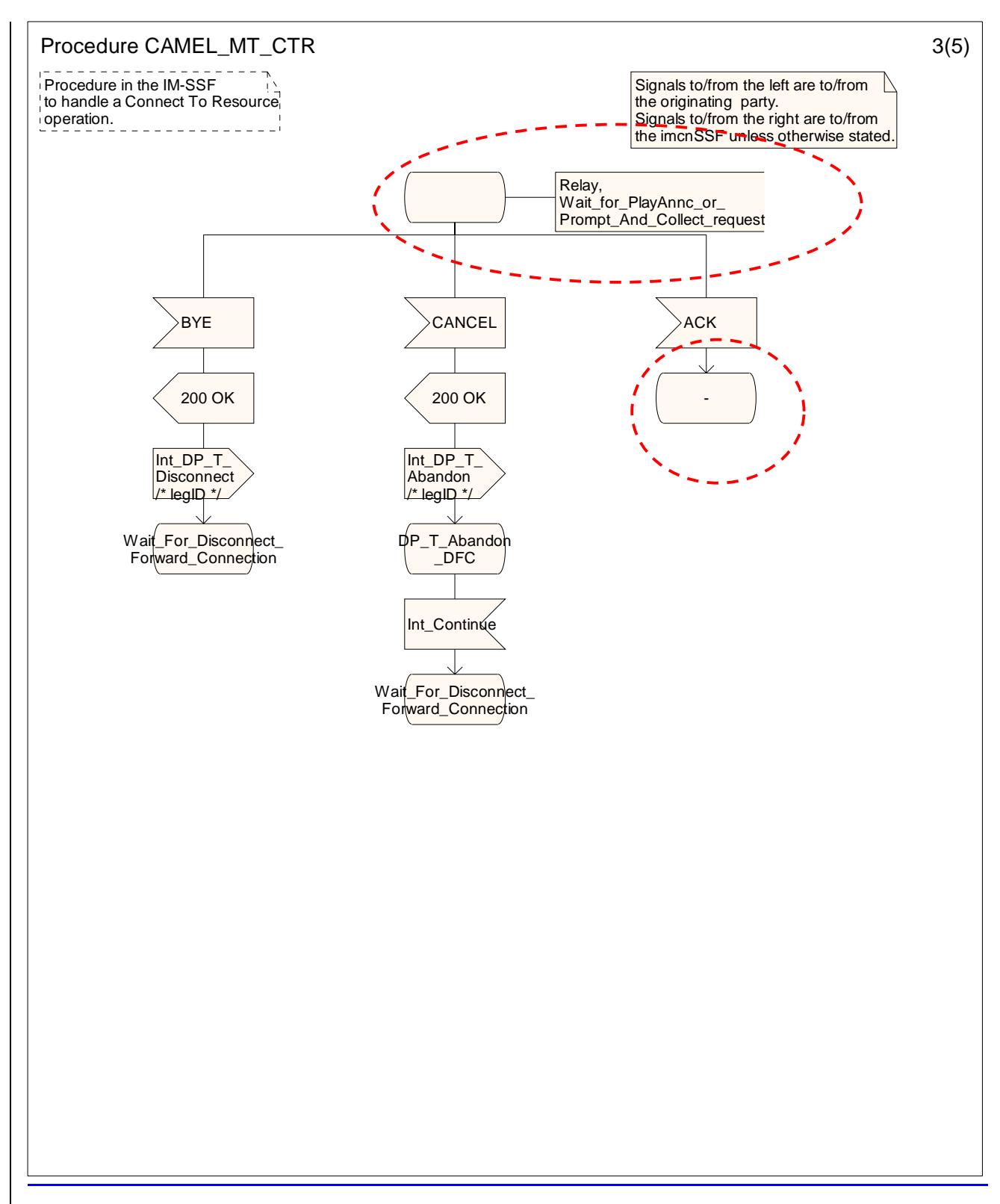

Figure 4.33-3: Procedure CAMEL\_MT\_CTR (sheet 3)

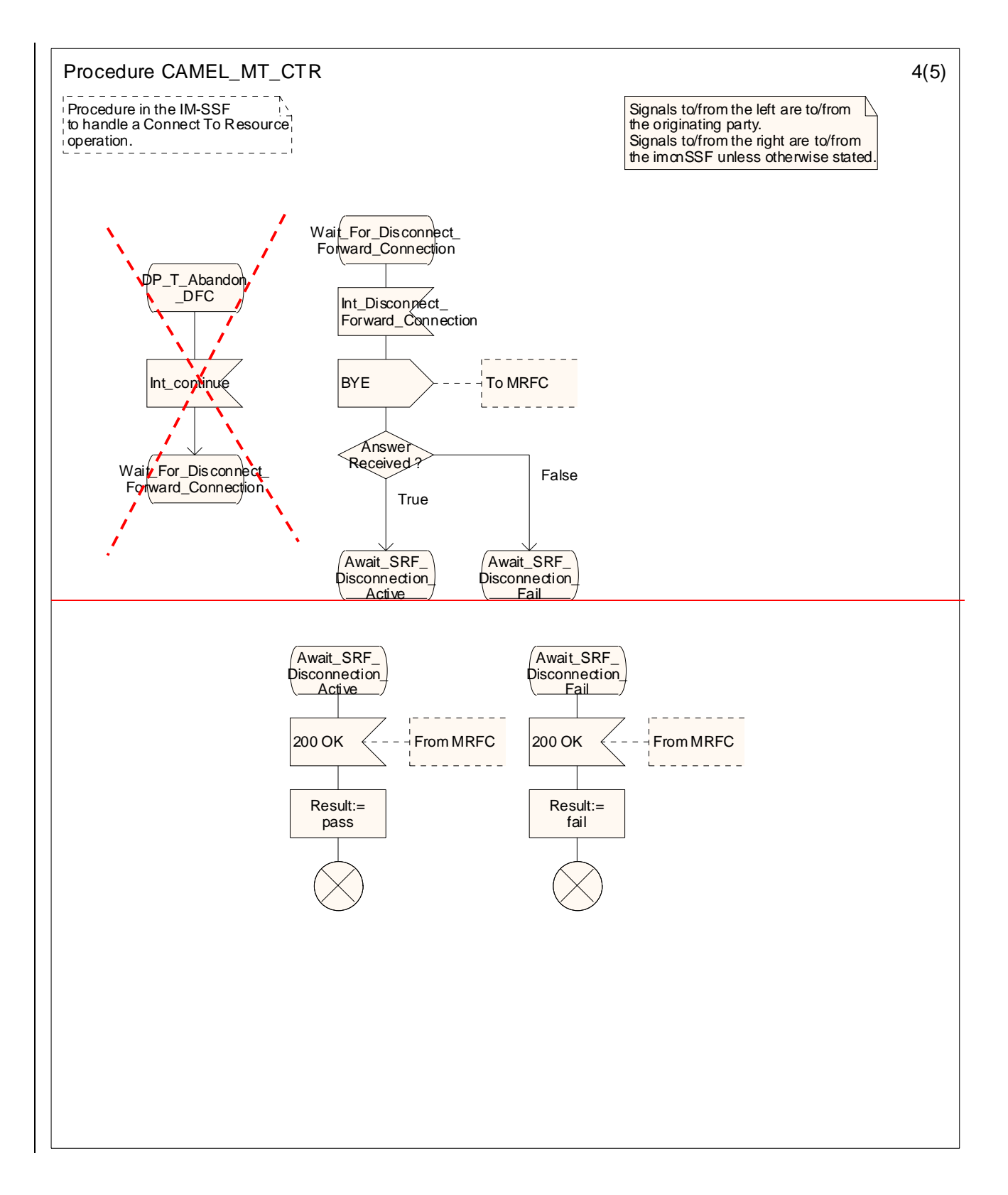

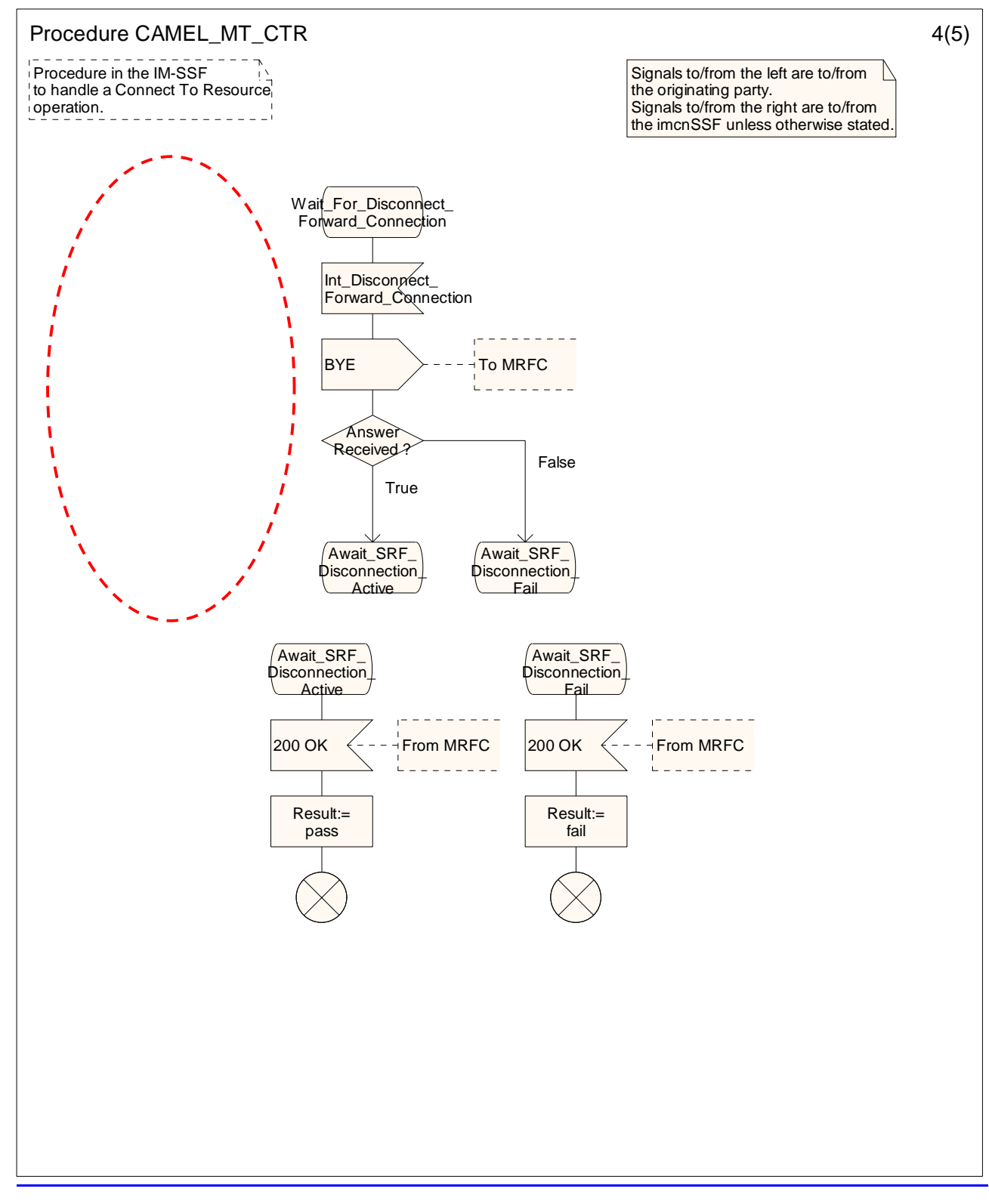

Figure 4.33-4: Procedure CAMEL\_MT\_CTR (sheet 4)

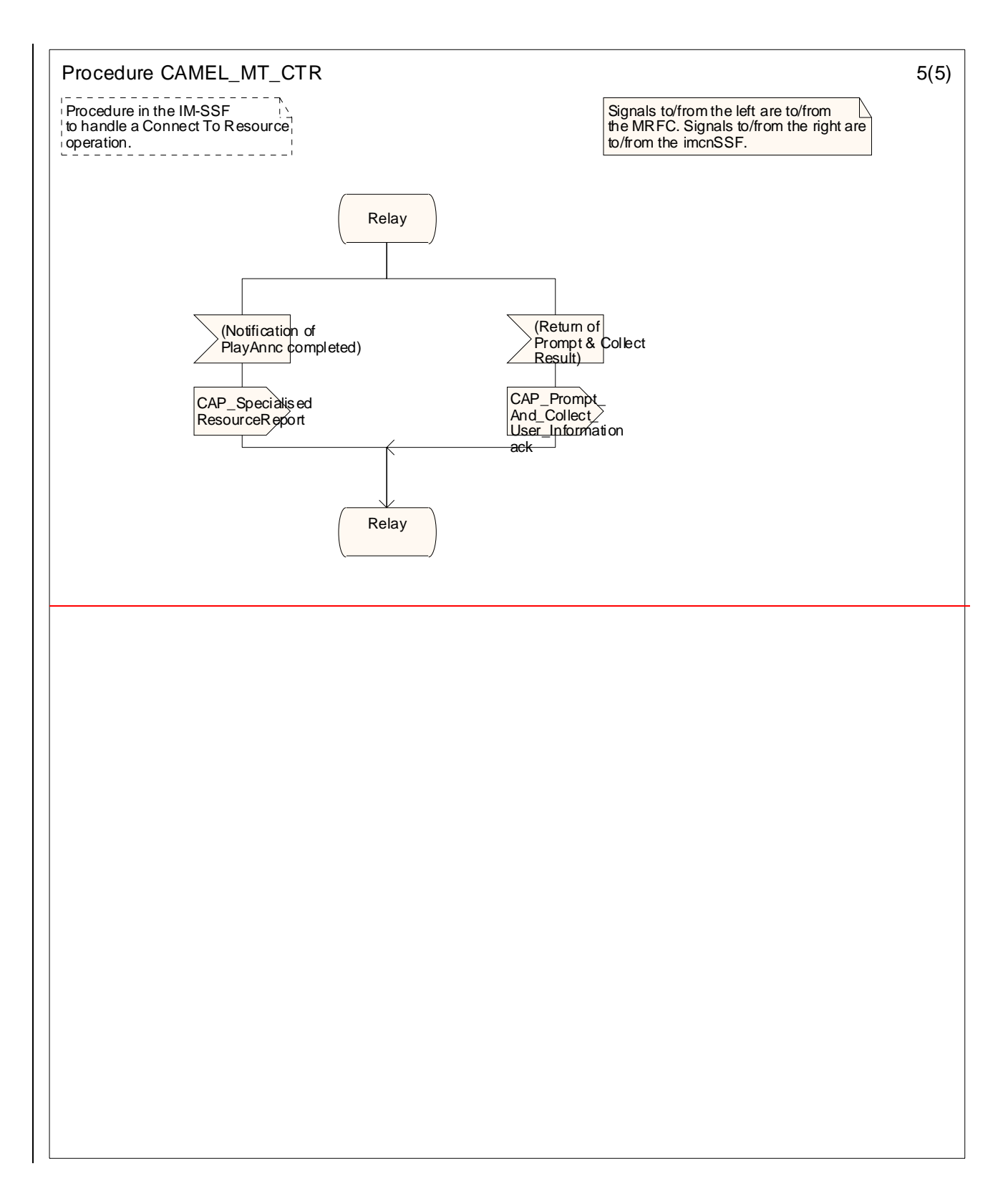

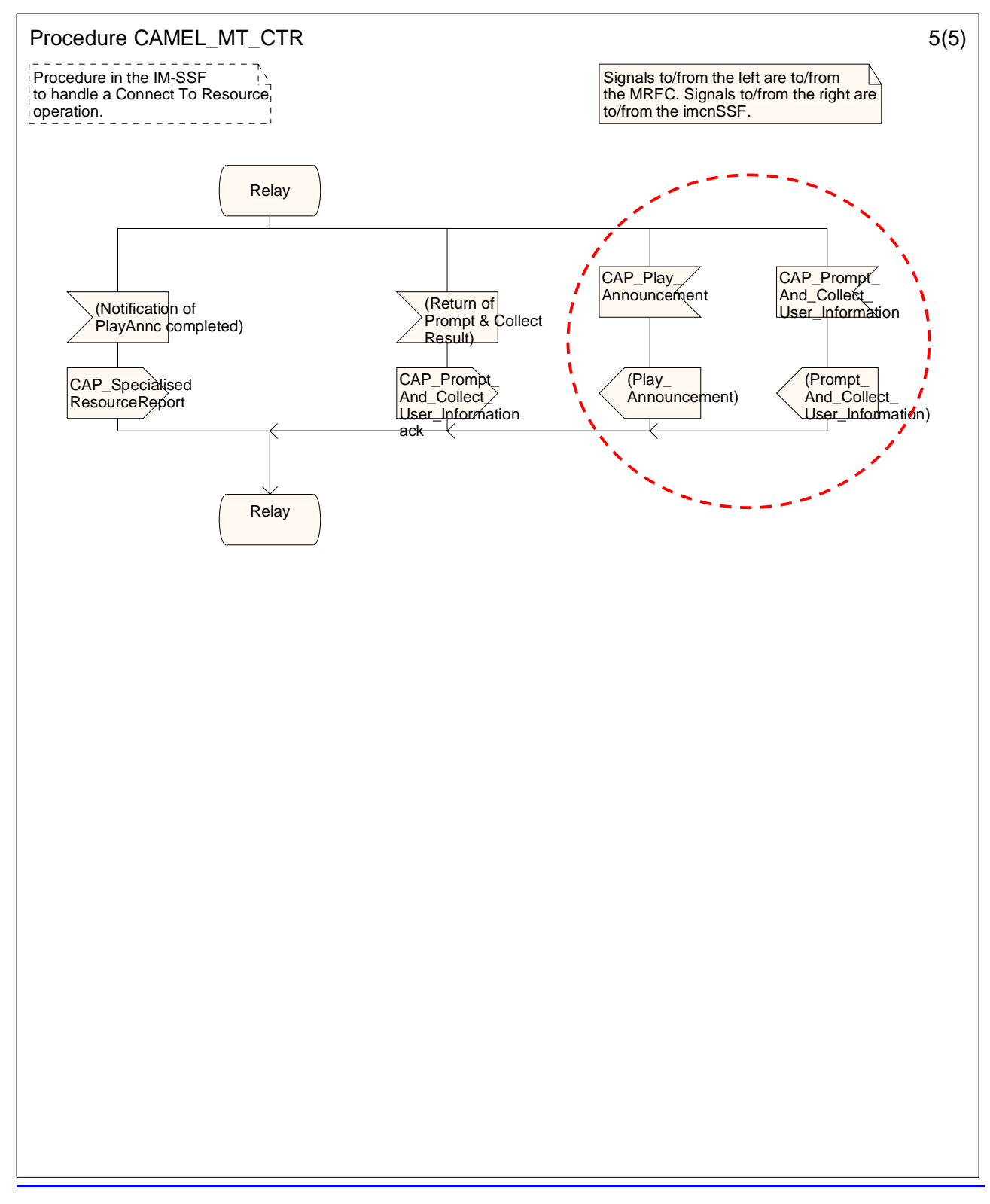

### Figure 4.33-5: Procedure CAMEL\_MT\_CTR (sheet 5)

### **–– END ––**